# **Les Structures d'un Système d'Exploitation**

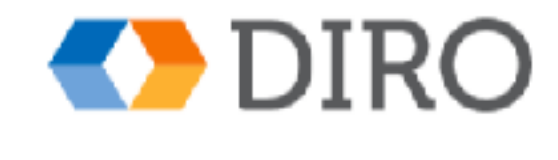

## **Menu**

Les services d'un système d'exploitation

- L'interface d'un système d'exploitation
- Composants du système d'exploitation
- Démarrage du système informatique

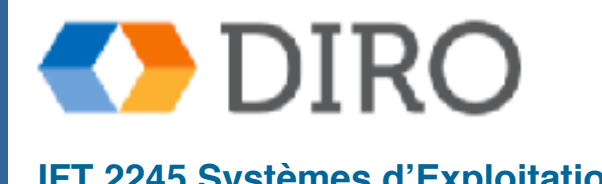

## **Menu**

■ Les services d'un système d'exploitation

- L'interface d'un système d'exploitation
- Composants du système d'exploitation
- Démarrage du système informatique

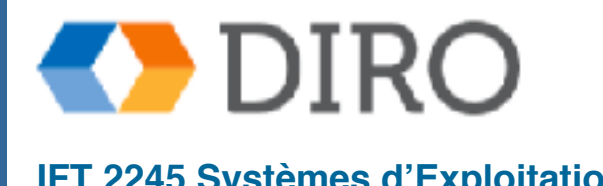

## **Les Services**

Les systèmes d'exploitation fournissent un environnement pour l'exécution de programmes et de services aux programmes et utilisateurs

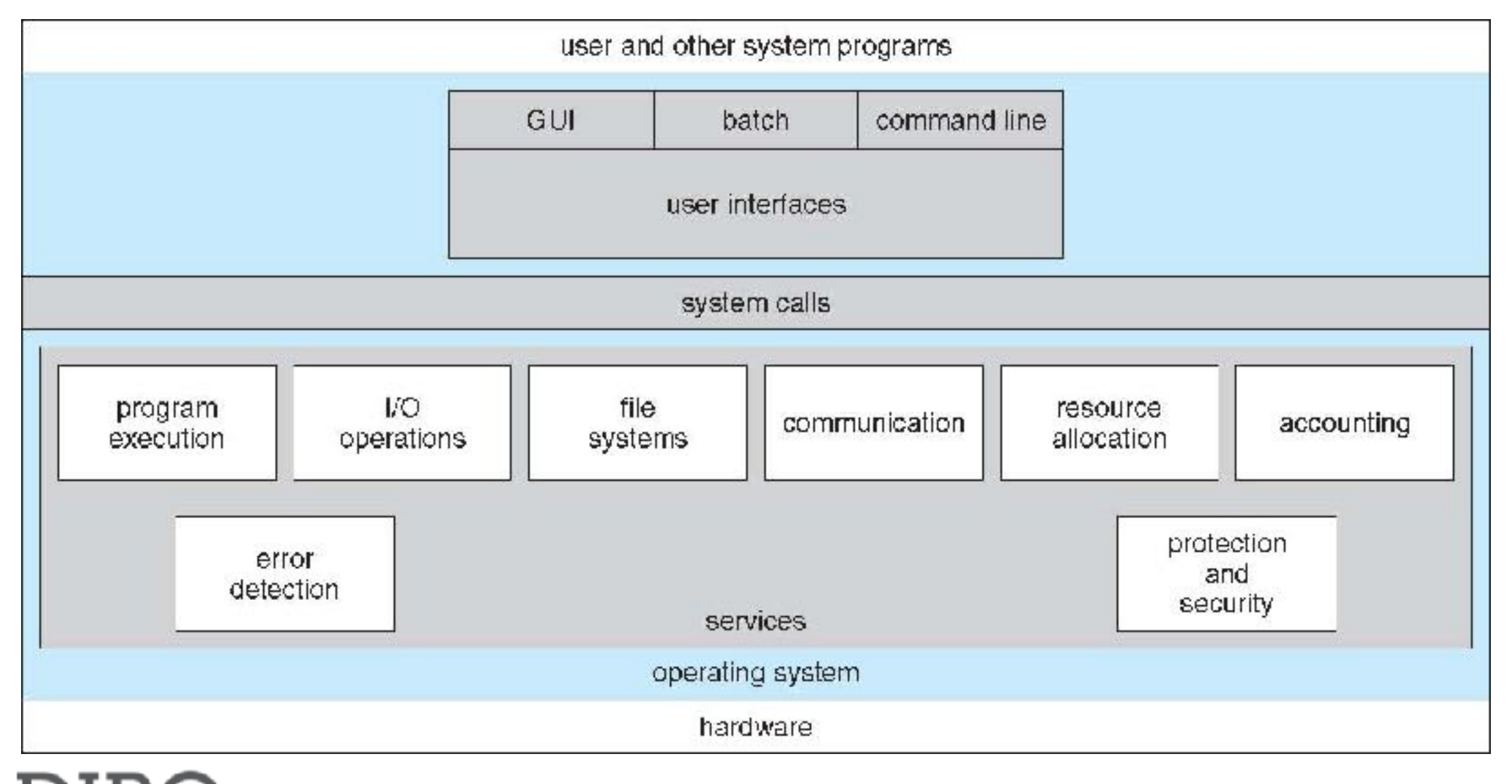

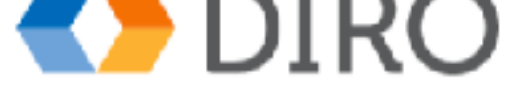

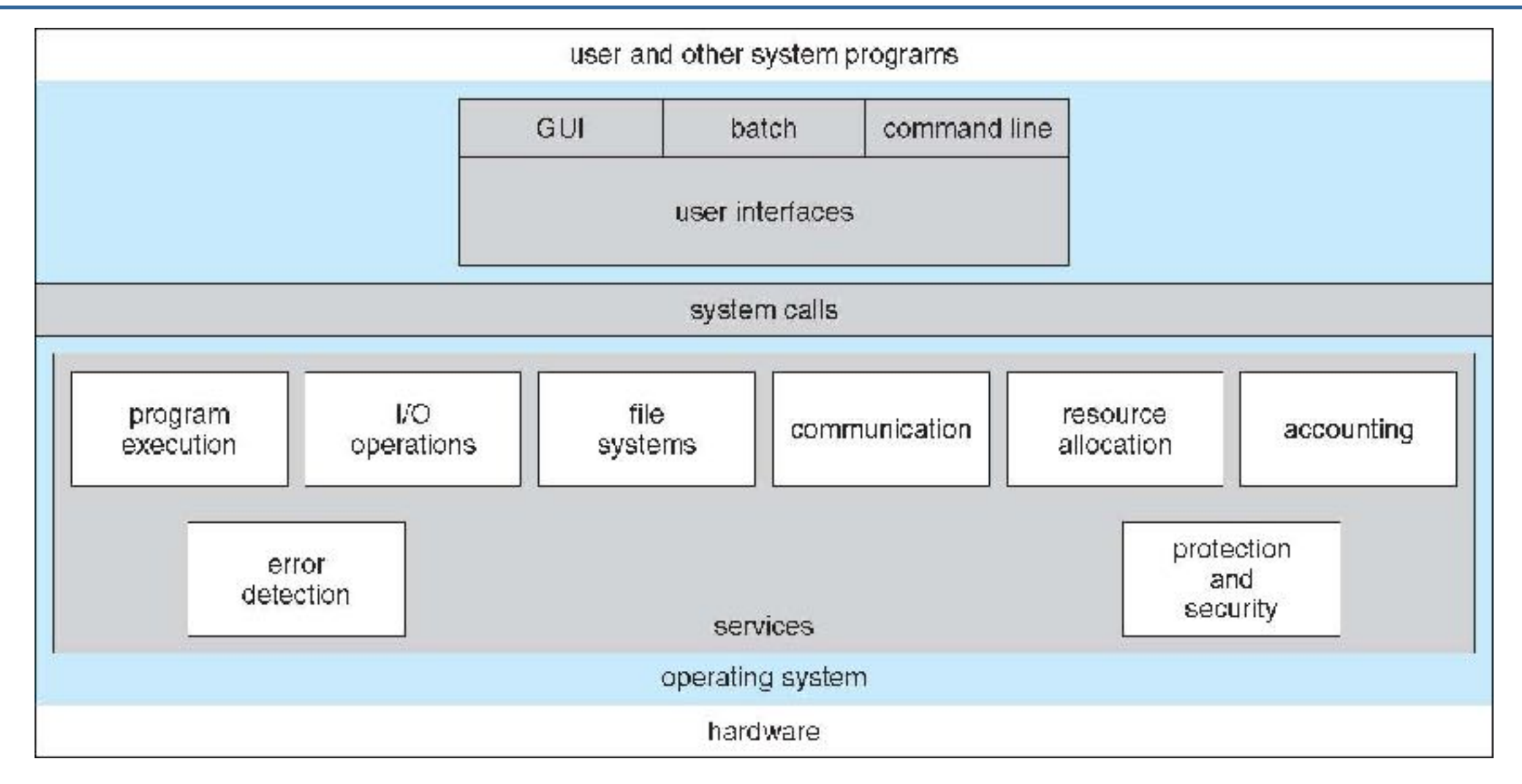

**Interface utilisateur** - Presque tous les systèmes d'exploitation ont une interface utilisateur (UI).

● Varie entre **la ligne de commande** (CLI), **l'interface utilisateur graphique** (GUI), le batch ou les combinaisons de ceux-ci

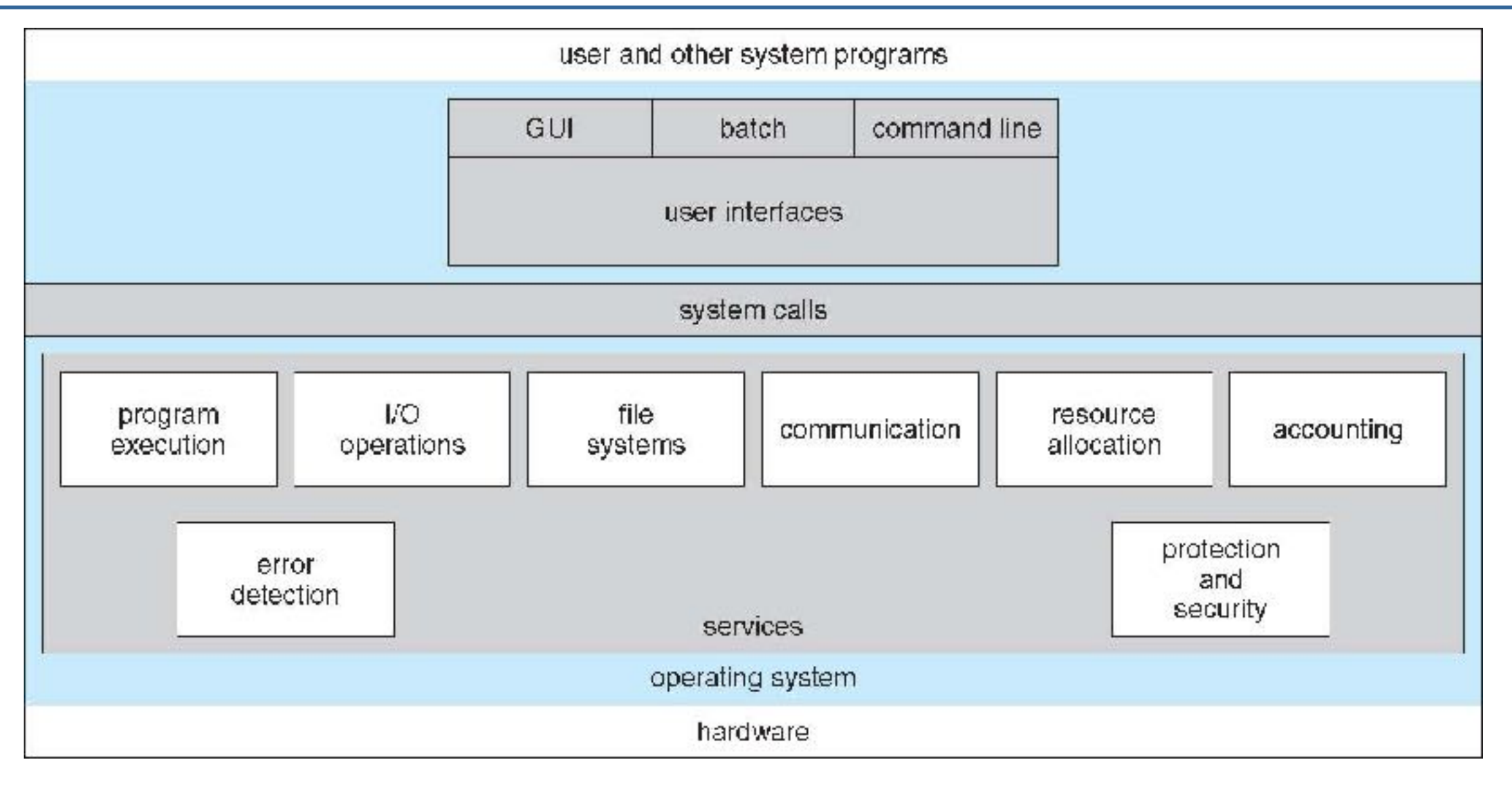

**Exécution du programme** - Le système doit être capable de charger un programme en mémoire et d'exécuter ce programme, terminer l'exécution, normalement ou anormalement (indiquer une erreur)

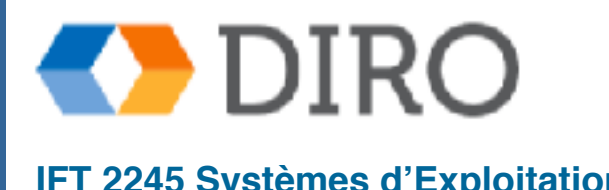

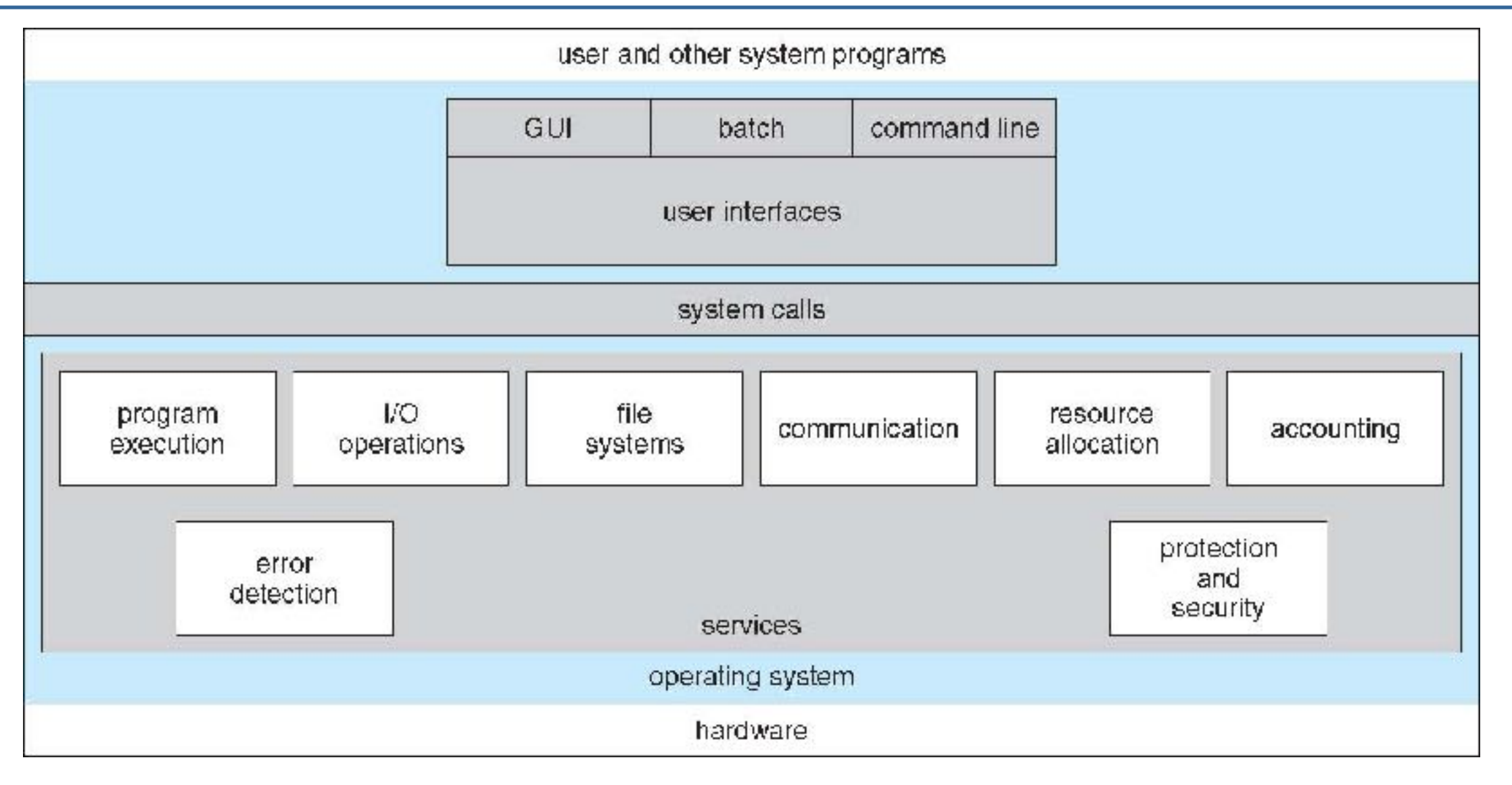

**Opérations d'E / S** - Un programme en cours peut nécessiter des E / S, ce qui peut impliquer un fichier ou un périphérique d'E / S

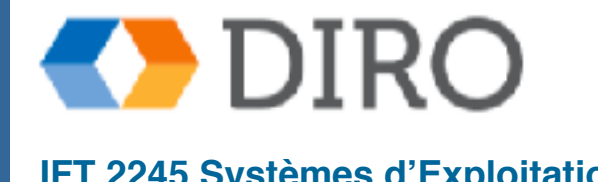

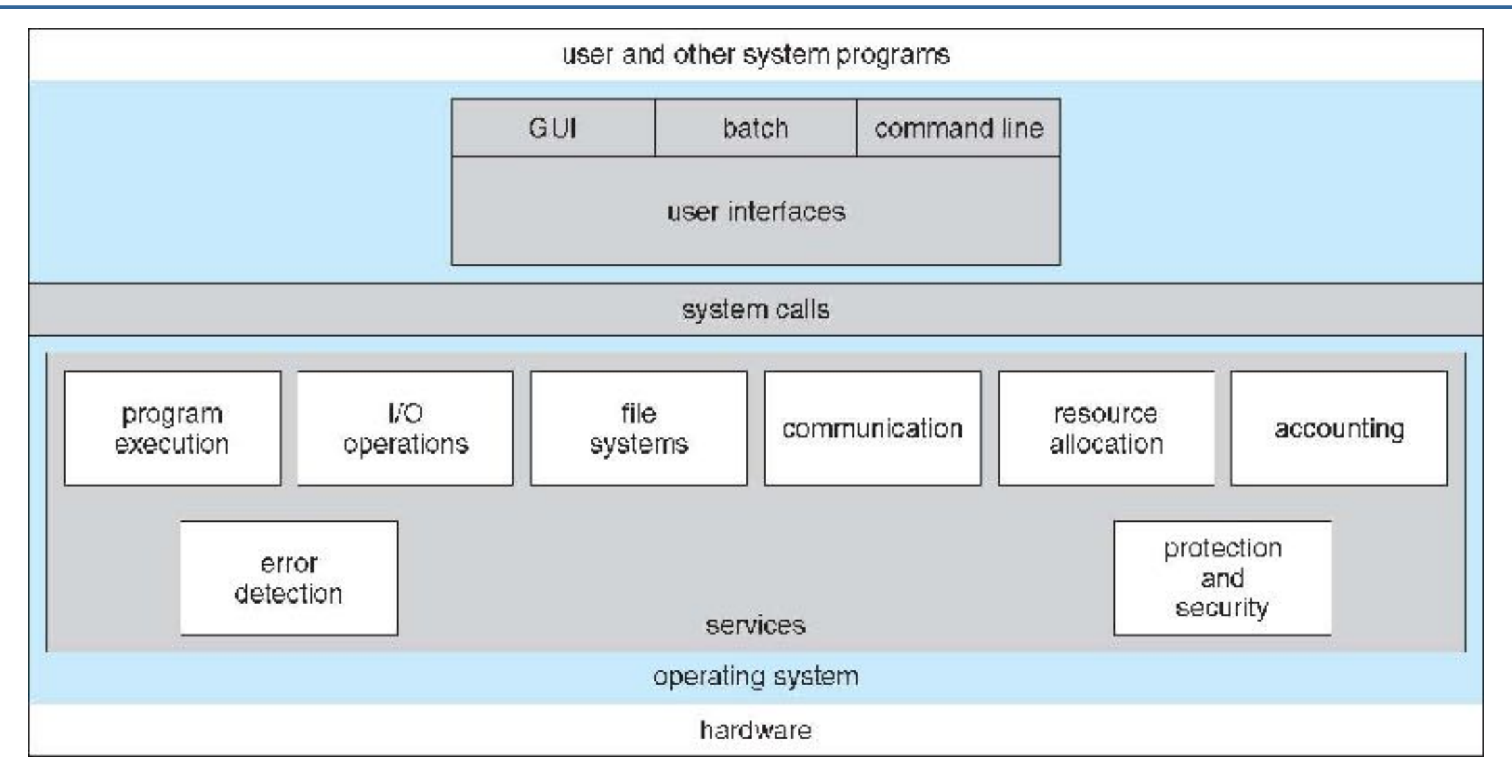

**Manipulation du système de fichiers** - Le système de fichiers présente un intérêt particulier. Les programmes doivent lire et écrire des fichiers et des répertoires, les créer et les supprimer, les rechercher, lister les informations du fichier, gérer les permissions.

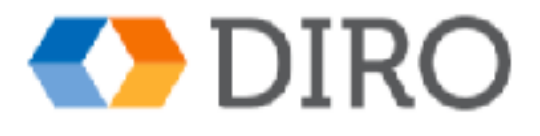

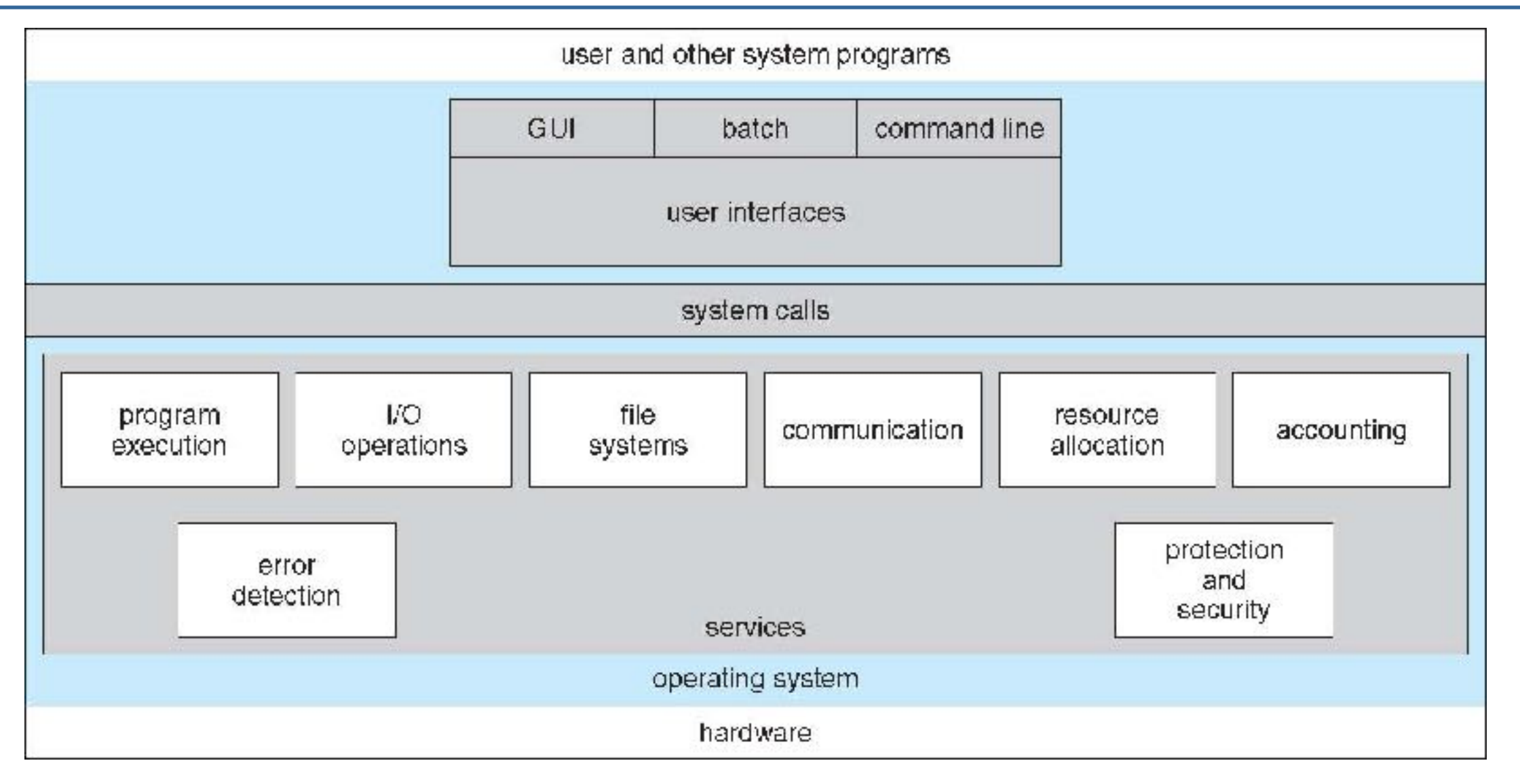

- **Communications** Les processus peuvent échanger des informations, sur le même ordinateur ou entre ordinateurs sur un réseau
	- Les communications peuvent être effectuées via la mémoire partagée ou via le transfert de messages (paquets déplacés par le système d'exploitation)

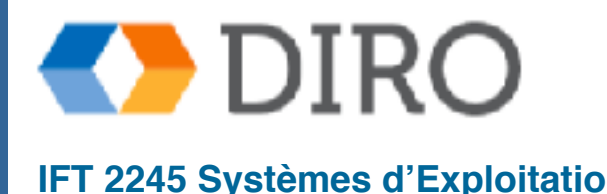

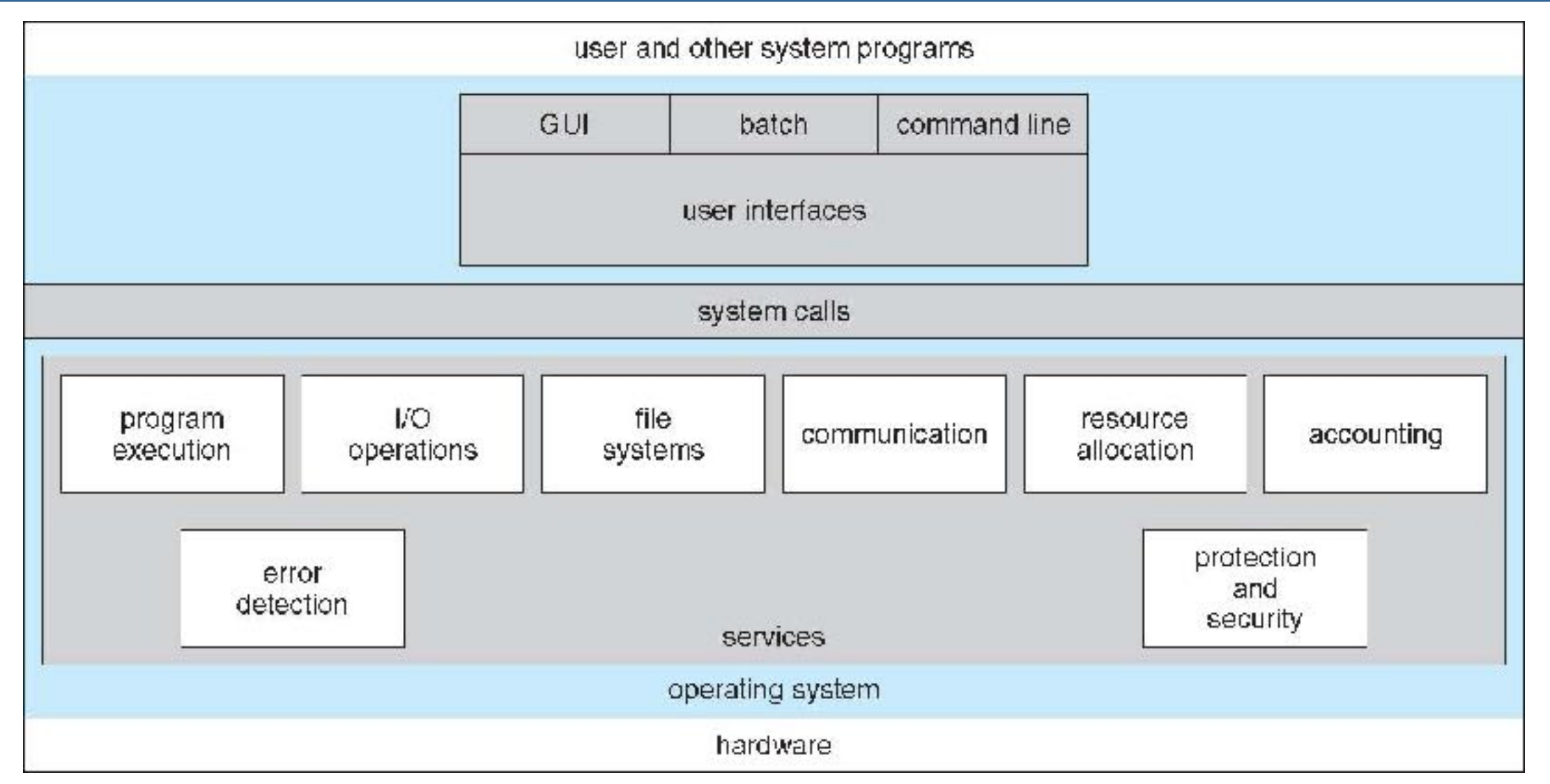

- Détection d'erreurs Le système d'exploitation doit être constamment conscient des erreurs possibles
	- Peut se produire dans le processeur et le matériel de mémoire, dans les périphériques d'E / S, dans le programme utilisateur
	- Les installations de déboggage peuvent grandement améliorer les capacités de l'utilisateur et du programmeur à utiliser efficacement le système

# **Les Services (Système)**

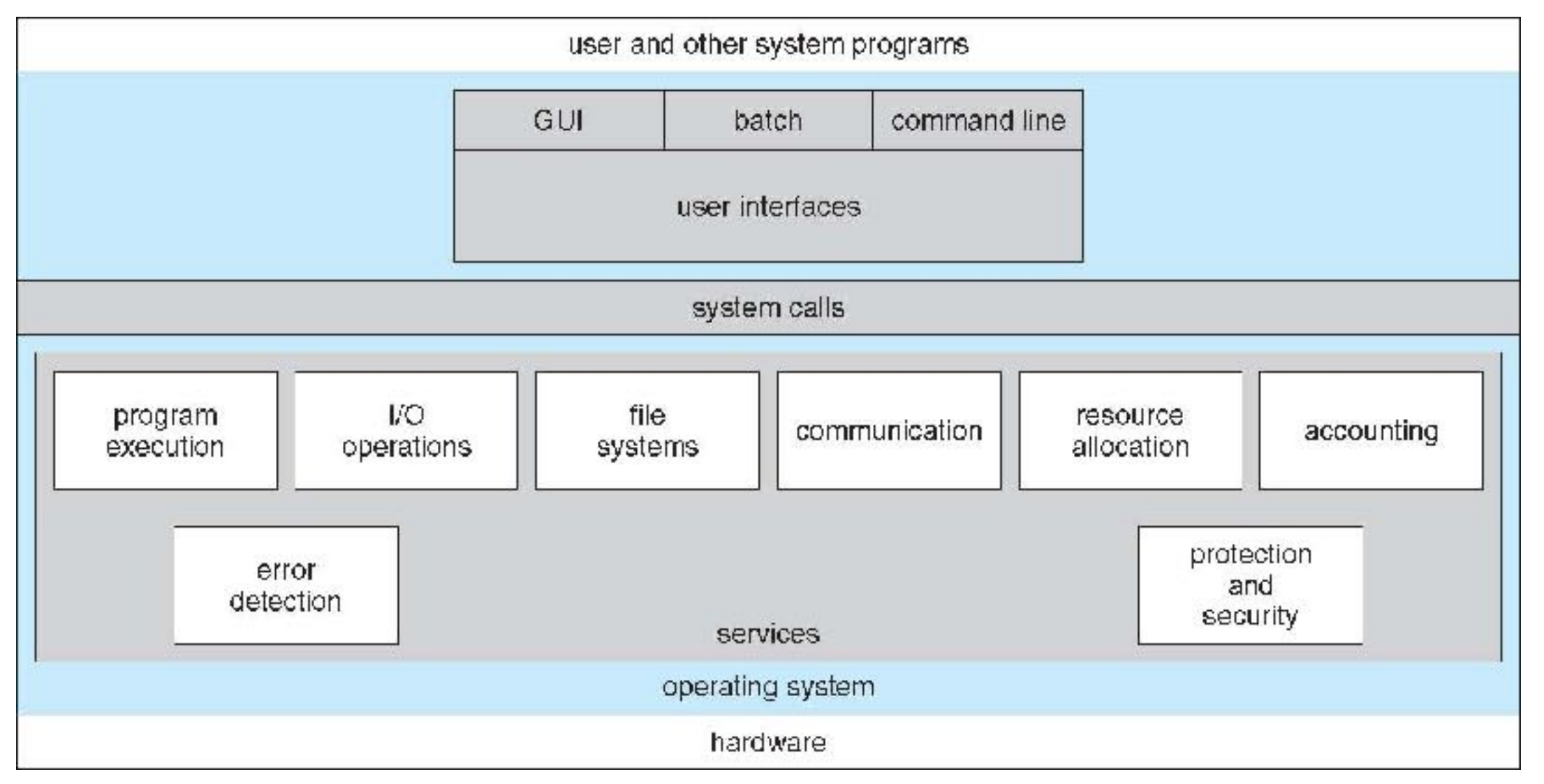

- **Allocation de ressources** Lorsque plusieurs utilisateurs ou plusieurs jobs s'exécutent simultanément, des ressources doivent être allouées à chacun d'eux
	- Nombreux types de ressources et de stratégies Certains (par exemple cycles d'UC, mémoire principale et stockage de fichiers) peuvent avoir un code d'allocation spécial, d'autres (par exemple, périphériques d'E / S) peuvent avoir une demande générale et un code de libération

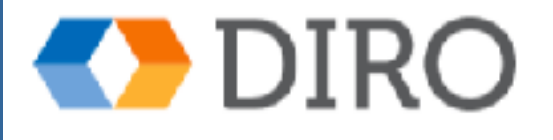

## **Les Services (Système)**

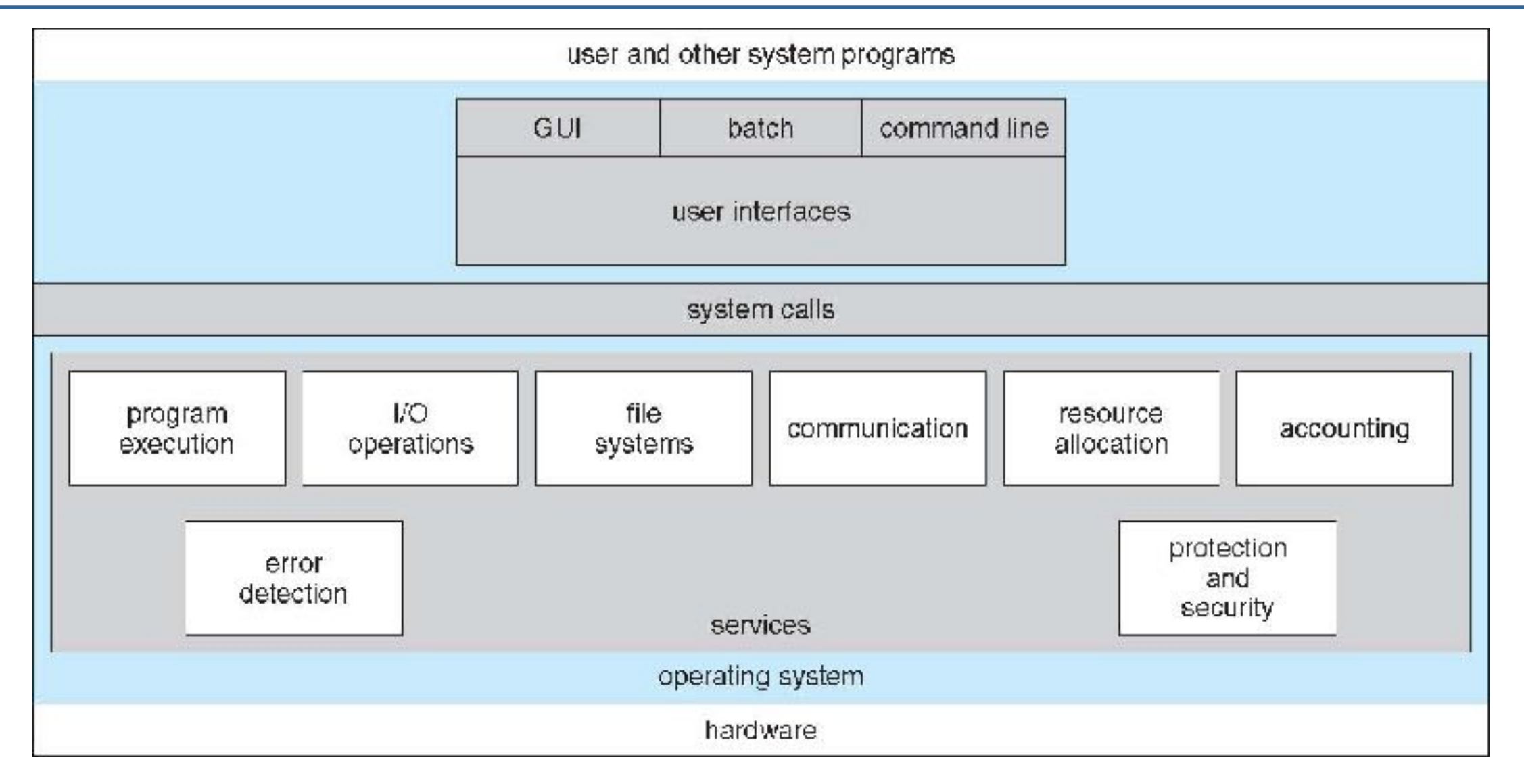

**Comptabilité** - Pour garder une trace de quels utilisateurs utilisent combien et quels types de ressources informatiques pour la facturation ou les statistiques pour régler les paramètres

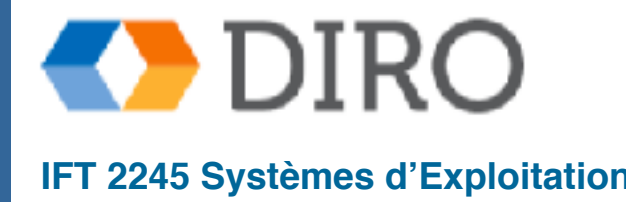

# **Les Services (Système)**

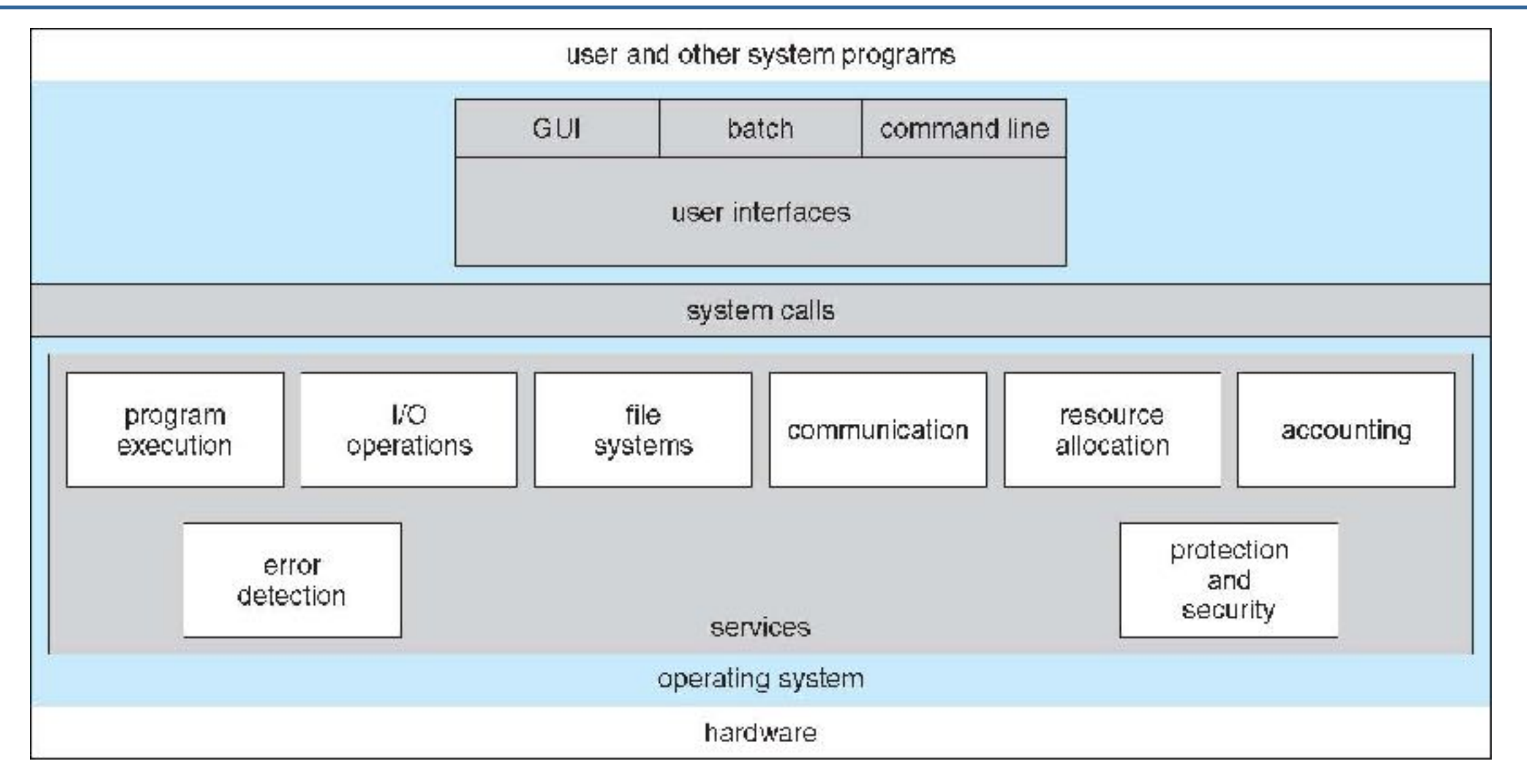

**Protection et sécurité** - Les propriétaires d'informations stockées dans un système informatique multi-utilisateur ou en réseau peuvent vouloir contrôler l'utilisation de ces informations, les processus concurrents ne doivent pas interférer les uns avec les autres

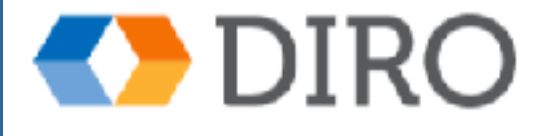

## **Menu**

Les services d'un système d'exploitation

- L'interface d'un système d'exploitation
- Composants du système d'exploitation
- Démarrage du système informatique

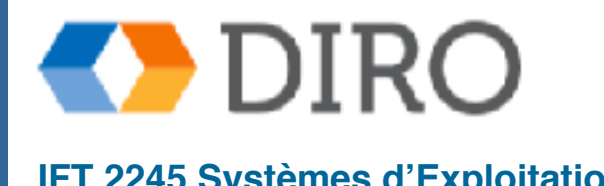

## **Les Types d'Interfaces**

■ "Command line" (CLI)

Graphical user interface (GUI)

■ Appel système

Programme système

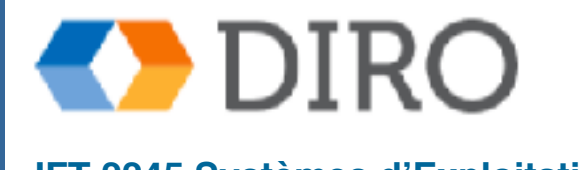

# **Interface de ligne de commande (CLI)**

- L'interface de ligne de commande (CLI) ou l'interpréteur de commandes permet une entrée de commande directe
	- Parfois implémenté dans le noyau, parfois par programme système
	- Parfois, plusieurs saveurs mises en œuvre "shells"
	- Récupère principalement une commande de l'utilisateur et l'exécute
		- ✔ Parfois des commandes intégrées, parfois juste des noms de programmes
			- Si ce dernier, l'ajout de nouvelles fonctionnalités ne nécessite pas de modification shell

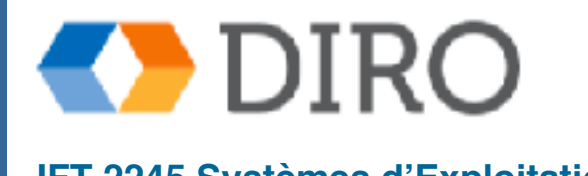

## **Ex: Bourne Shell Command Interpreter**

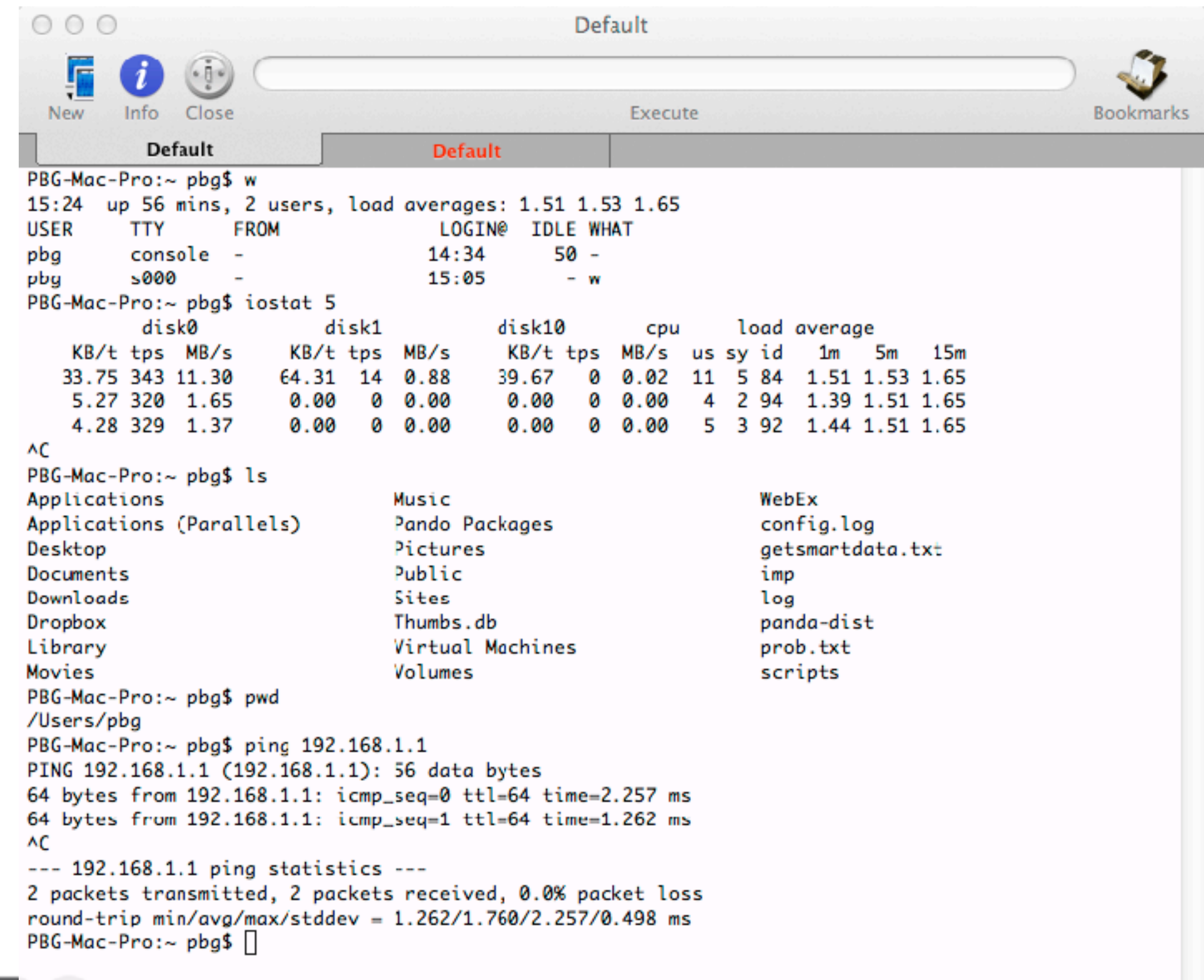

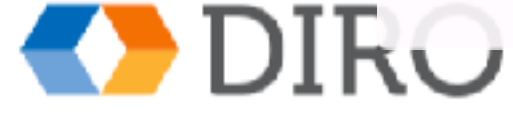

# **Graphical User Interface (GUI)**

- Interface convivial: de métaphore de "desktop"
	- Habituellement souris, clavier et moniteur
	- Les icônes représentent les fichiers, les programmes, les actions, etc.
	- Divers boutons de la souris sur les objets de l'interface provoquent diverses actions (fournir des informations, des options, exécuter la fonction, ouvrir le répertoire (connu sous le nom d'un dossier)
	- Invented a Xerox PARC
- De nombreux systèmes incluent maintenant des interfaces CLI et GUI

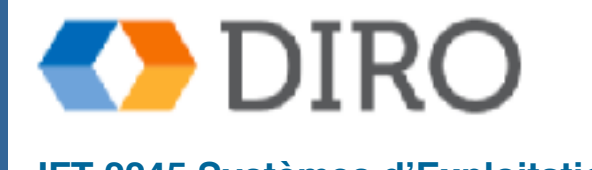

## **GUI: "Touchscreen"**

Les appareils à écran tactile nécessitent de nouvelles interfaces

- Souris impossible ou non souhaitée
- Actions et sélection basées sur des gestes
- Clavier virtuel pour la saisie de texte

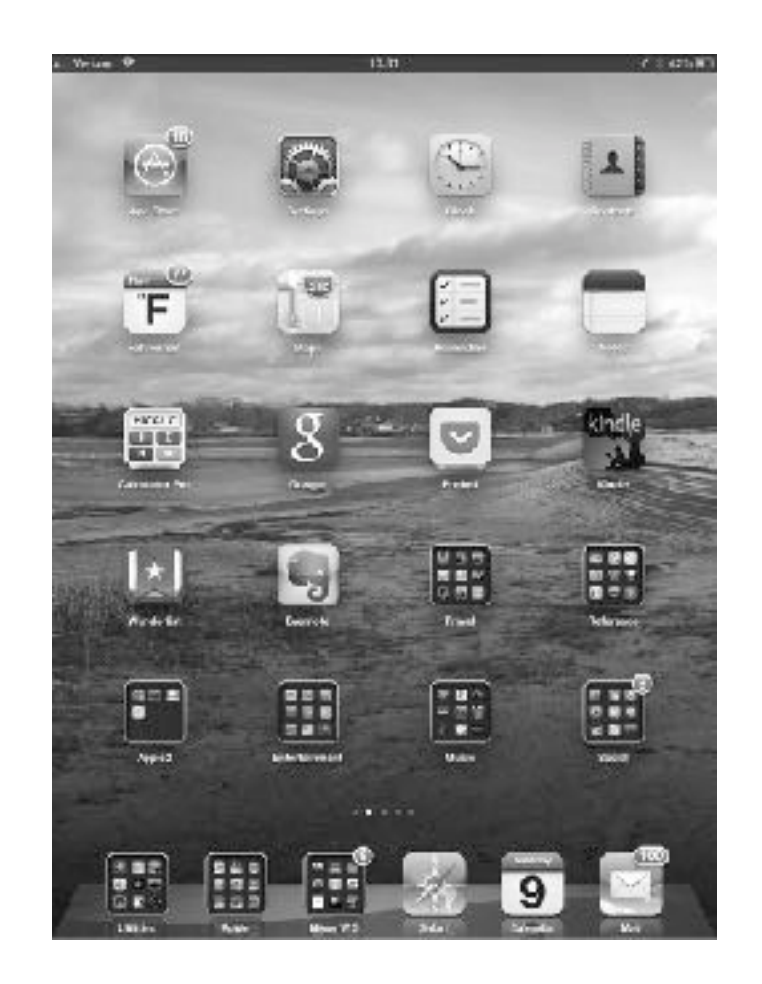

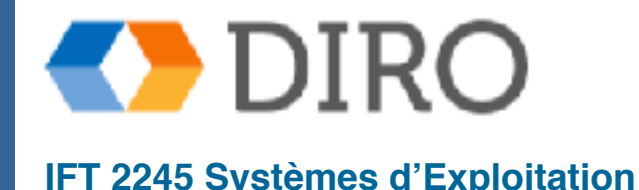

# **Interface Appel Système**

- Interface de programmation pour les services fournis par le système d'exploitation
- Principalement accessible par les programmes via une interface de programme d'application (API) de haut niveau plutôt que par l'utilisation directe des appels système
- Les 3 plus utiliser sont:
	- Win32 API for Windows,
	- **POSIX API for POSIX-based systems (including virtually all versions of UNIX, Linux, and Mac OS X),** and
	- Java API for the Java virtual machine (JVM)

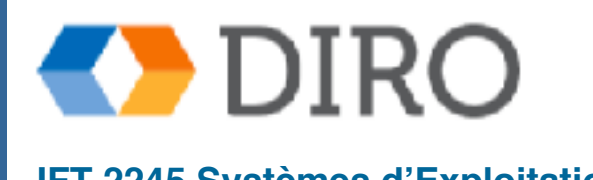

## **Exemple d'un Appel Système**

Séquence d'appel système pour copier le contenu d'un fichier dans un autre fichier

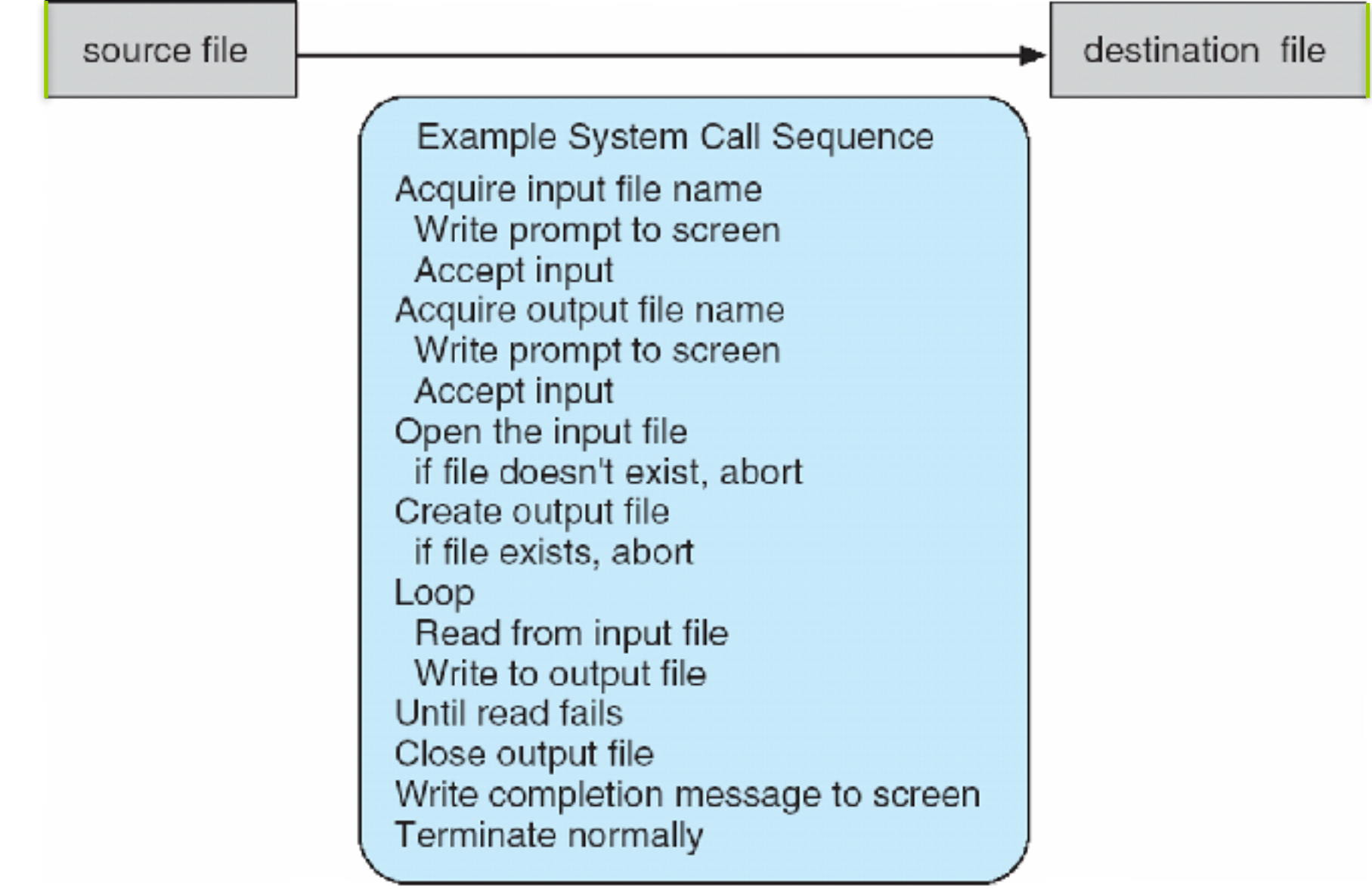

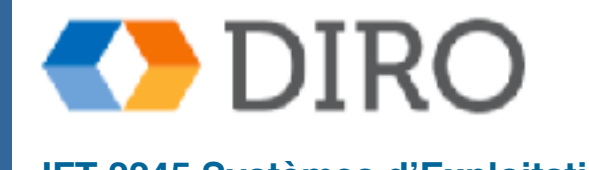

## **Example of Standard API**

### **EXAMPLE OF STANDARD API**

As an example of a standard API, consider the read () function that is available in UNIX and Linux systems. The API for this function is obtained from the man page by invoking the command

man read

on the command line. A description of this API appears below:

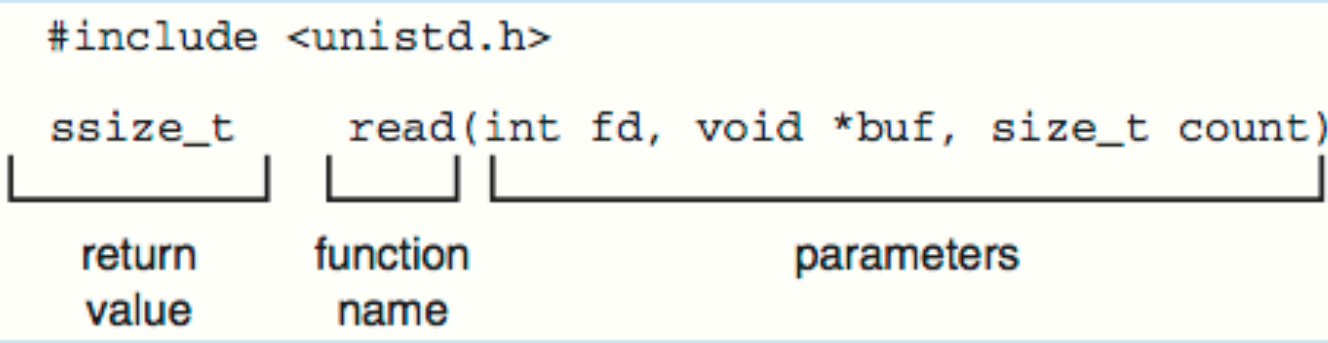

A program that uses the read () function must include the unistd. h header file, as this file defines the ssize\_t and size\_t data types (among other things). The parameters passed to read () are as follows:

- int fd—the file descriptor to be read
- void \*buf a buffer where the data will be read into
- size\_t count—the maximum number of bytes to be read into the ٠ buffer

On a successful read, the number of bytes read is returned. A return value of 0 indicates end of file. If an error occurs,  $read()$  returns  $-1$ .

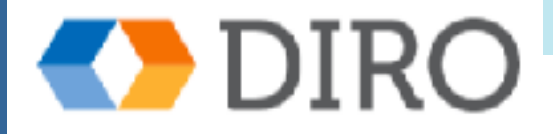

# **Interface Appel Système**

Généralement, un numéro associé à chaque appel système

- L'interface d'appel système maintient une table indexée selon ces chiffres
- L'interface d'appel système appelle l'appel système prévu dans le noyau du système d'exploitation et renvoie l'état de l'appel système et toutes les valeurs de retour
- L'appelant n'a pas besoin de savoir comment l'appel système est implémenté
	- La plupart des détails de l'interface du système d'exploitation cachés du programmeur par l'API

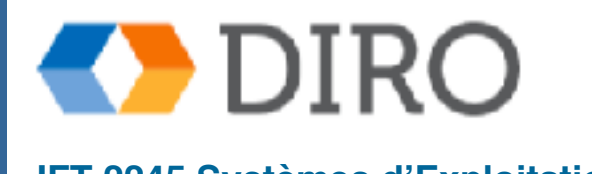

## **Interface Appel Système**

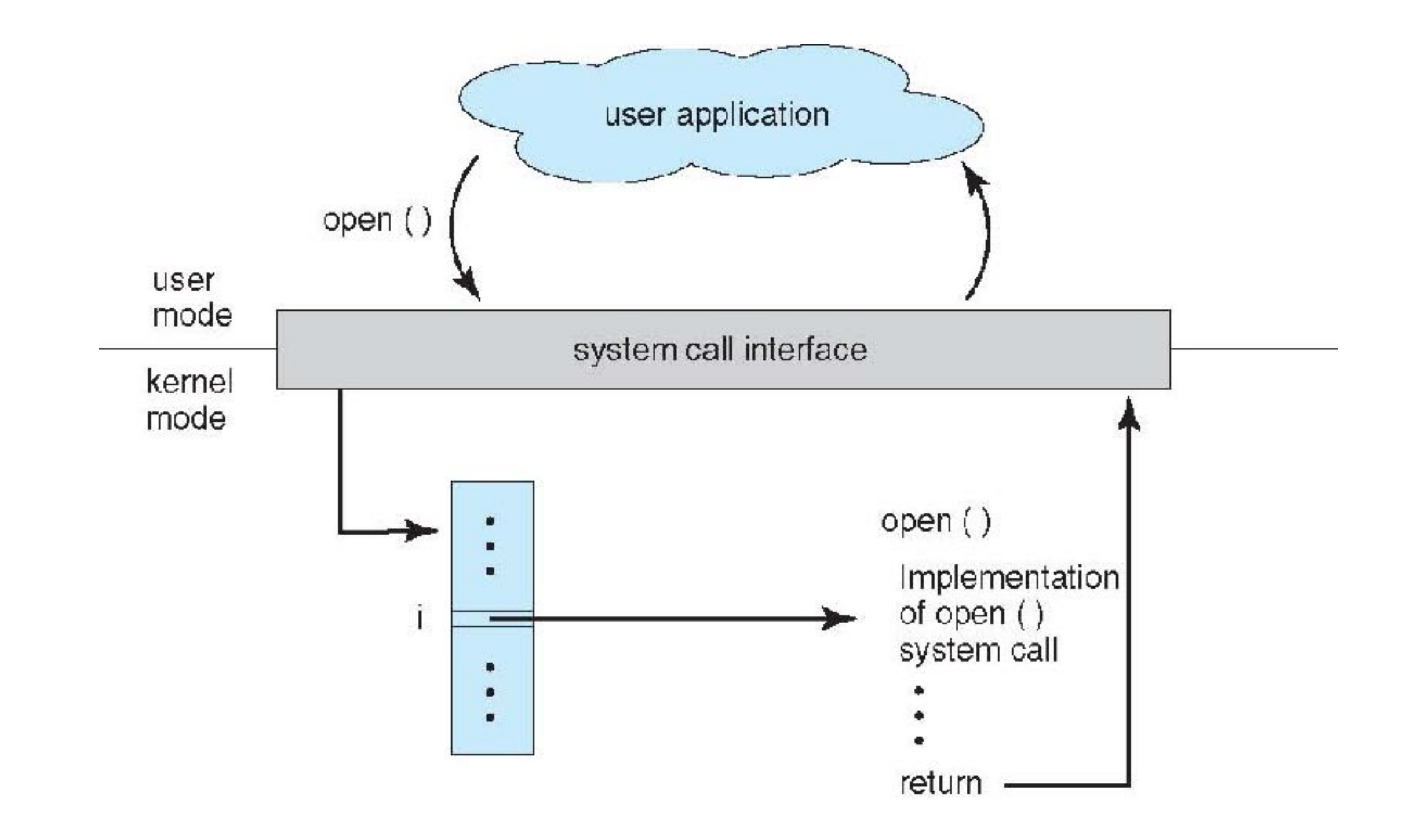

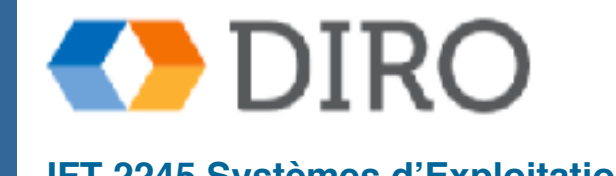

# **Appel Système: Transmettre les Paramètre**

- Souvent, plus d'informations sont nécessaires que simplement l'identité de l'appel système souhaité
	- Le type exact et la quantité d'informations varient en fonction du système d'exploitation et de l'appel
- Trois méthodes générales utilisées pour transmettre des paramètres au système d'exploitation
	- Le plus simple: passer les paramètres dans les registres
		- ◆ Dans certains cas, il peut y avoir plus de paramètres que de registres
	- Paramètres stockés dans un bloc, ou une table, dans la mémoire, et l'adresse du bloc passé en paramètre dans un registre
		- ✔ Cette l'approche prise par Linux et Solaris
	- Paramètres placés ou poussés sur la pile par le programme et supprimés de la pile par le système d'exploitation

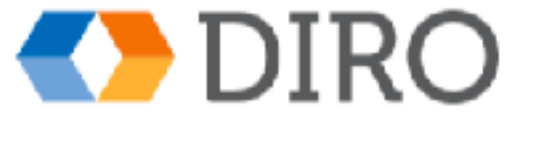

## **Appel Système: Transmettre les Paramètre**

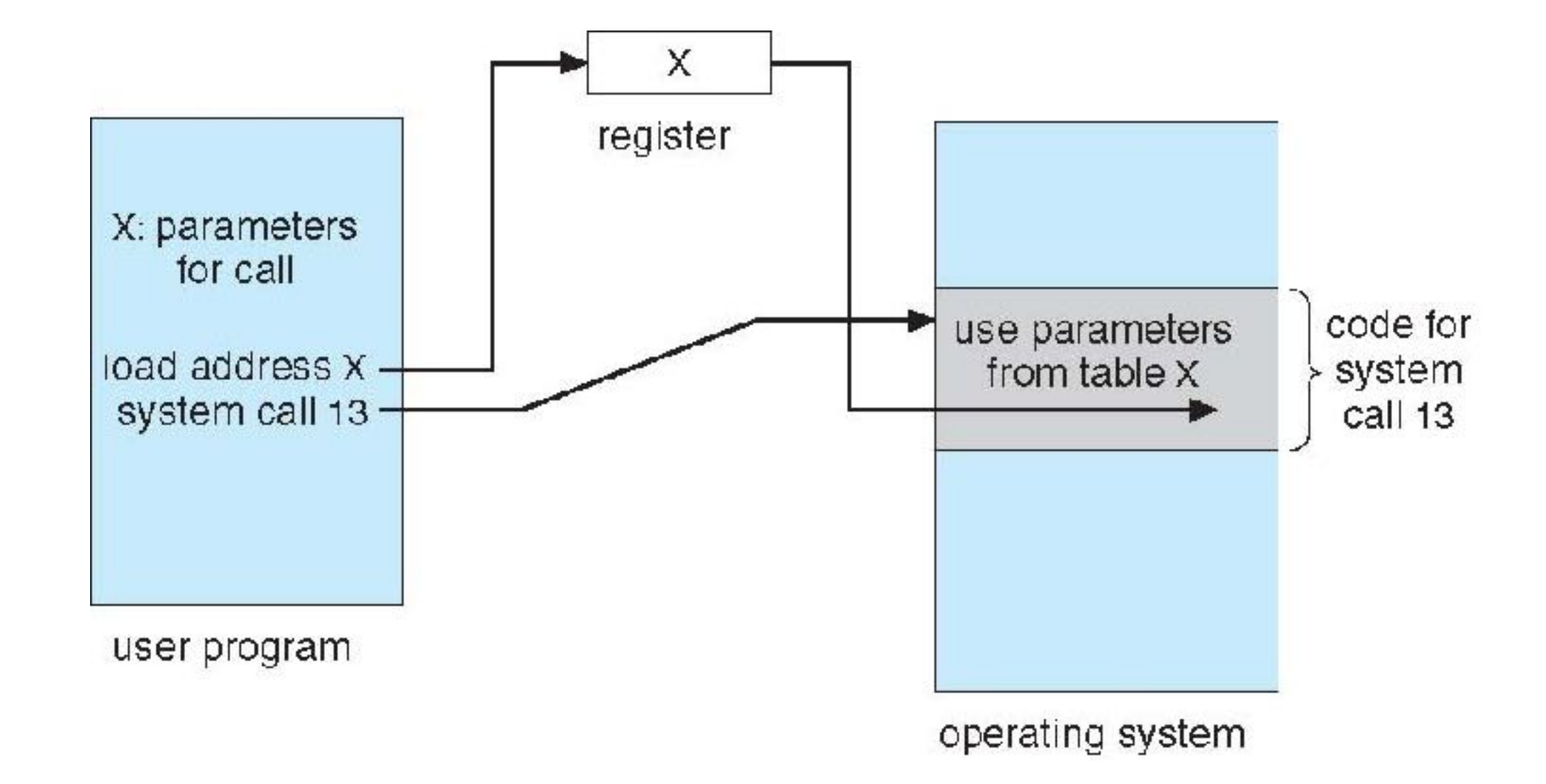

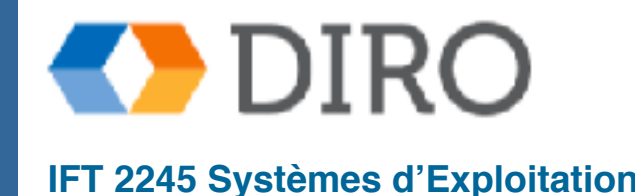

## **Types d'Appel Système**

- Contrôle de processus
- Gestion des fichiers
- Gestion des appareils
- Maintenance de l'information
- **Communication**
- **Protection**

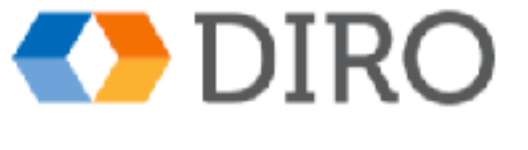

## **Types d'Appel Système: Contrôle de processus**

- fin, avorter
- charger, exécuter
- creation/termination de processus
- obtenir/définir des attributs de processus
- attendez pour un certain temps
- attendez/signalez un événement
- gestion de la memoire
- "memory dump" dans le cas d'erreur
- déboggage
- Verrous pour gérer l'accès aux données partagées entre les processus

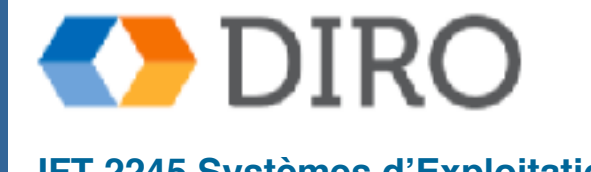

## **Ex1: "Hello World"**

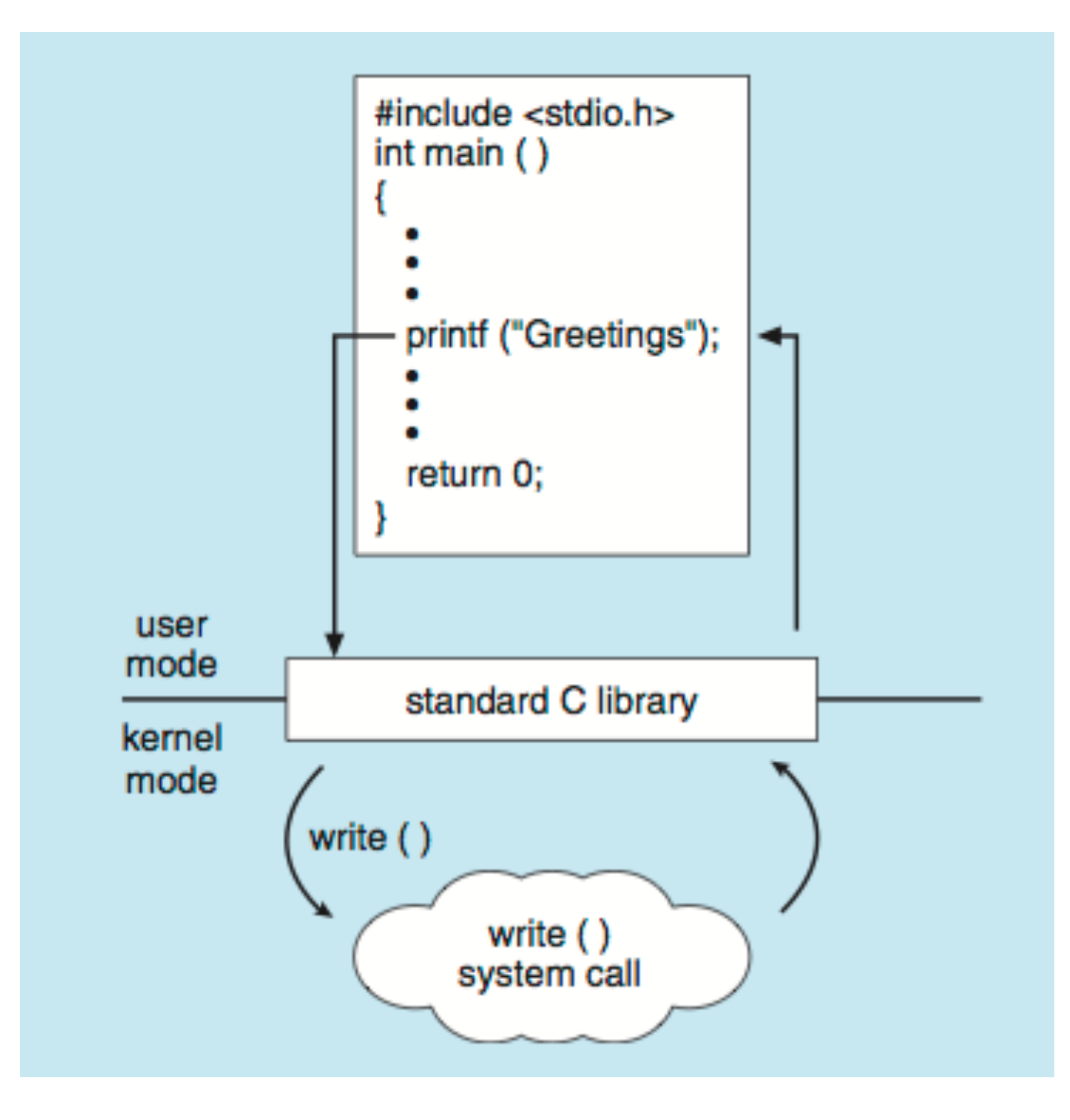

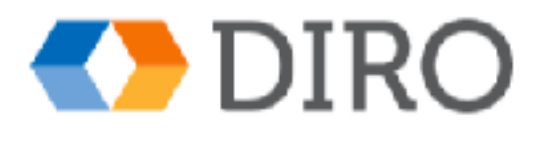

## **Example: MS-DOS**

## Single-Tâches

- Shell invoqué lors du démarrage du système
- Méthode simple pour exécuter le programme
	- Aucun processus créé
- Espace mémoire unique
- Charge le programme en mémoire, écrasant tout sauf le noyau
- Sortie du programme -> shell rechargée

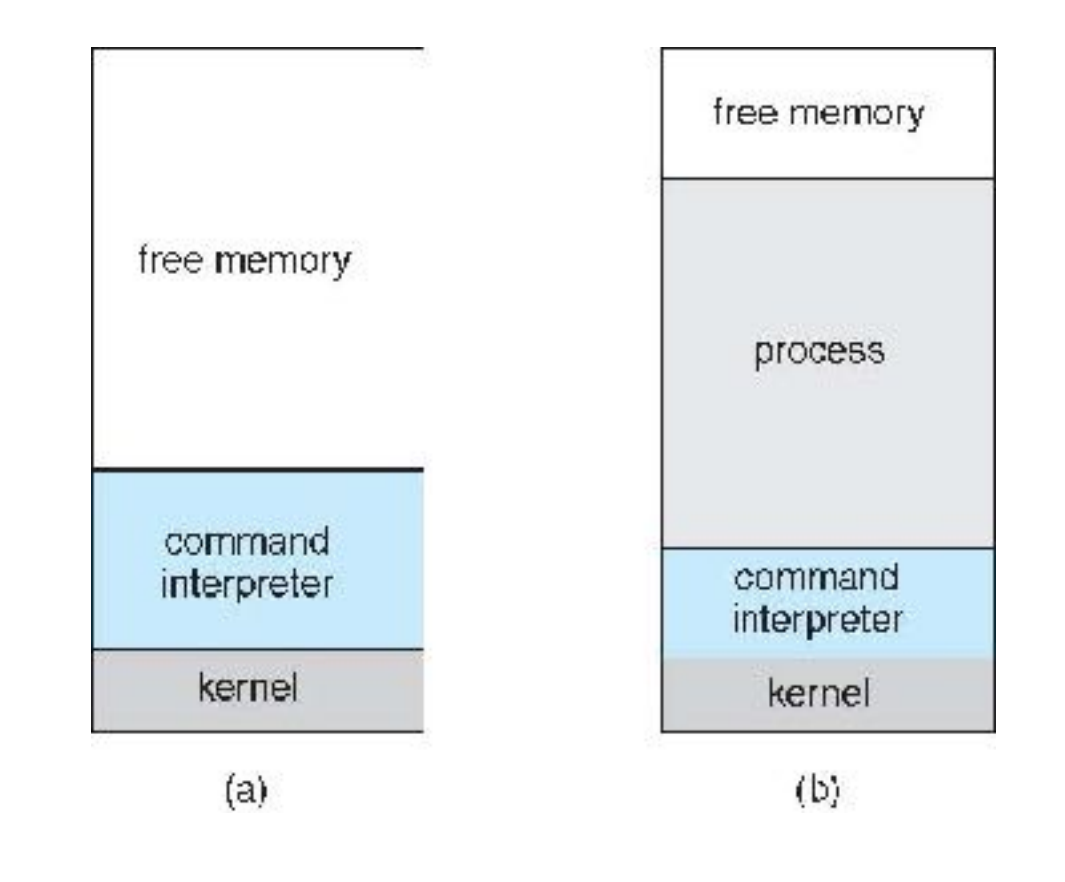

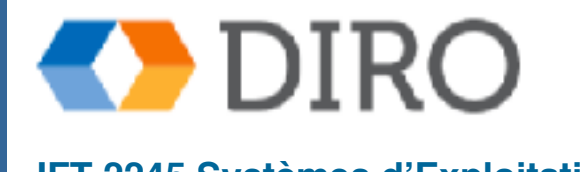

## **Example: FreeBSD**

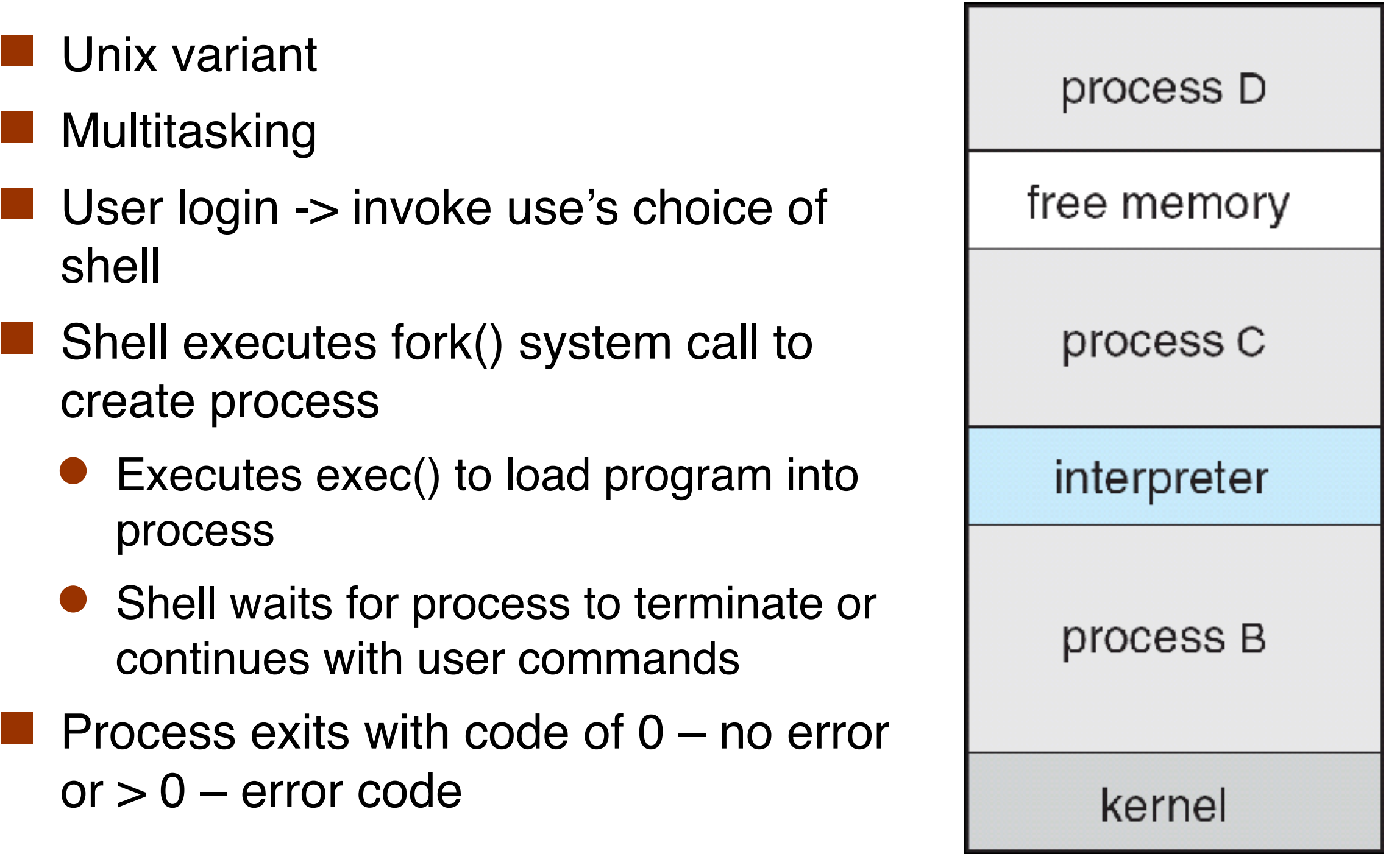

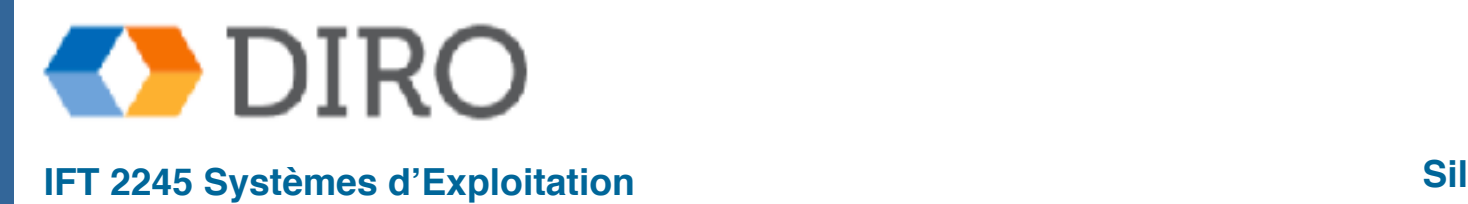

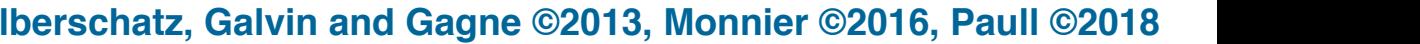

## **Types d'Appel Système: Gestion de fichiers**

- créer/supprimer les fichiers
- ouvrir/fermer les fichiers
- lire, écrire, repositionner
- obtenir et définir les attributs de fichier

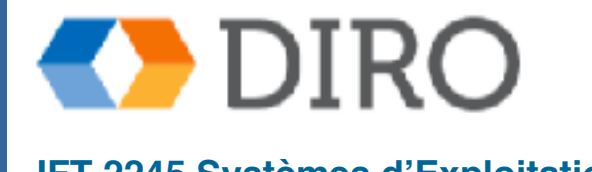

## **Types d'Appel Système: Gestion des Appareils**

- demande, libération de l'appareil
- lire, écrire, repositionner
- obtenir/définir les attributs de l'appareil
- logiquement connecter ou détacher des périphériques

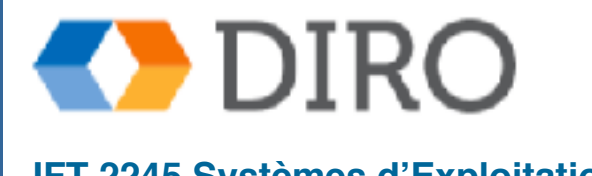

## **Types d'appel système: Maintenance de l'information**

- obtenir/définir la temps ou la date
- obtenir/définir les données du système

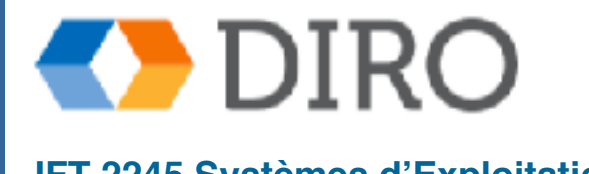

# **Types d'appel système: Communications**

## **Communications**

- créer/supprimer les connexions
- envoyer, recevoir des messages si le message transmettant le modèle au nom d'hôte ou au nom du processus
	- ✔ Du client (source) au serveur (récepteur daemon) (e.g. sshd)
- Le modèle à mémoire partagée crée et accède aux régions de la mémoire
- transférer les informations d'état
- attacher et détacher des périphériques distants

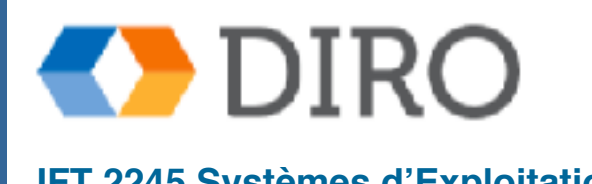

## **Types d'appel système**

### **Protection**

- Contrôler l'accès aux ressources
- Obtenir et définir des autorisations
- Autoriser et refuser l'accès des utilisateurs à certaines ressources

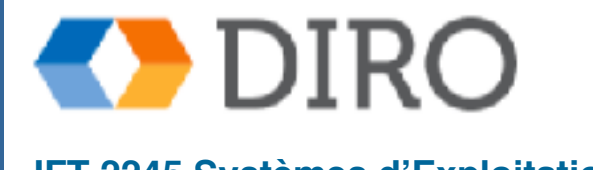

## **Exemples**

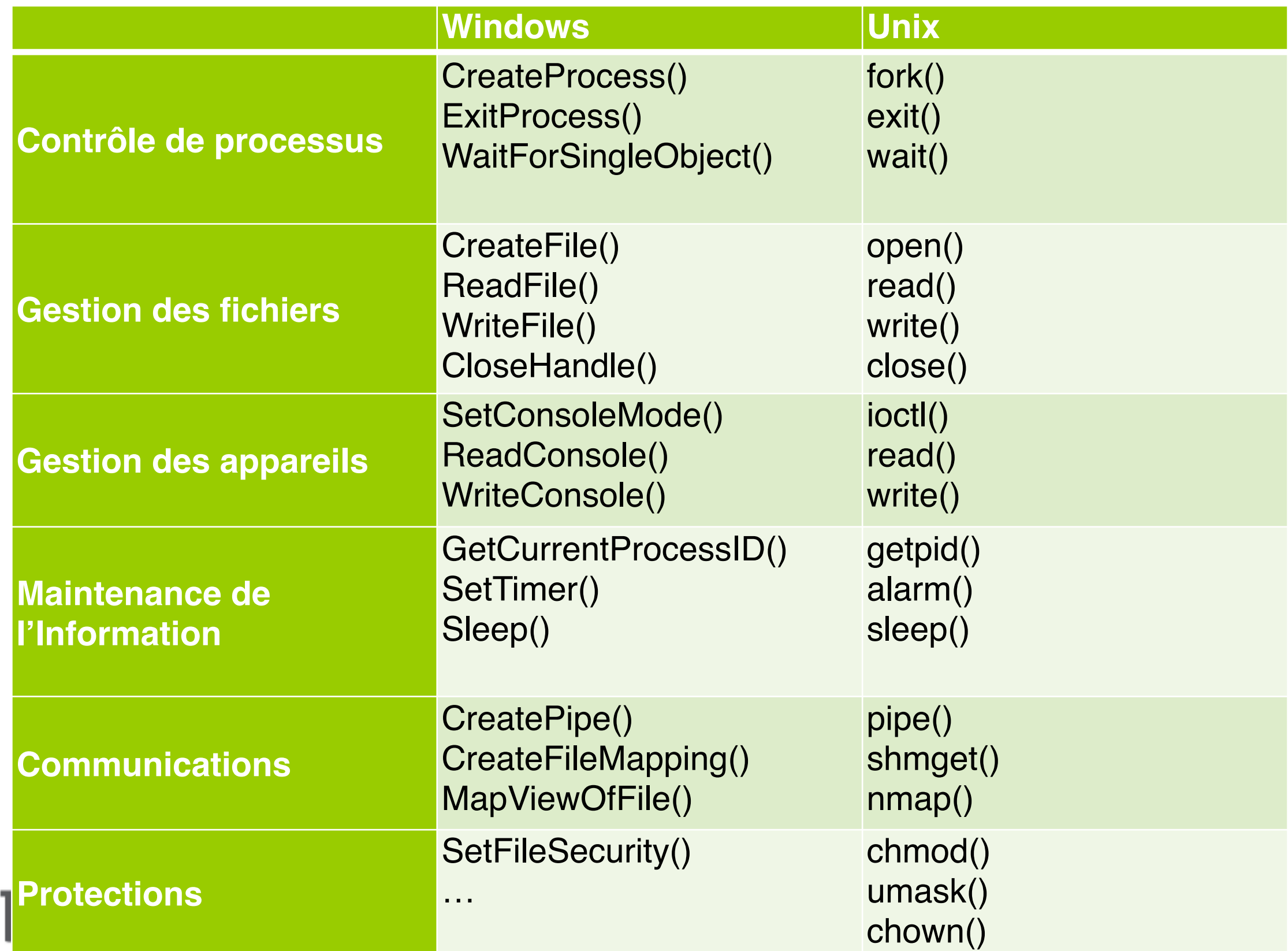

## **Programmes Système**

- Les programmes système (utilitaires) fournissent un environnement pratique pour le développement et l'exécution du programme. Ils peuvent être divisés en:
	- **Manipulation de fichier**
	- Informations d'état parfois stockées dans une modification de fichier
	- Support de la langue de programmation
	- Program loading and execution
	- **Communications**
	- Service d'arrière-plan
	- Programmes applications
- La vue de la plupart des utilisateurs du système d'exploitation est définie par les programmes système et les programmes d'application, et non par les appels système réels

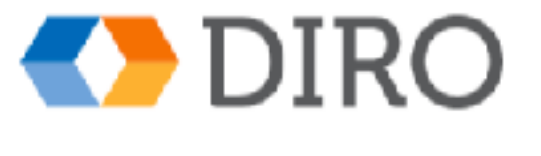

## **Programmes Système**

Gestion des fichiers:

Créer, supprimer, copier, renommer, imprimer, vider, répertorier et manipuler généralement des fichiers et des répertoires (touch, mkdir , cp, …)

### Informations d'état

- date, heure, quantité de mémoire disponible, espace disque, nombre d'utilisateurs (date)
- informations sur les performances, la journalisation et le déboggage
- Modifications des fichiers
	- éditeur de texte ( $vim$ , emacs, nano)
	- Commandes spéciales pour rechercher le contenu des fichiers ou effectuer des transformations du texte (grep, sed)

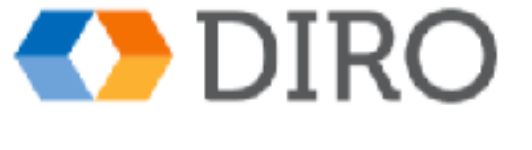

**Prise en charge de la programmation** - Compilateurs, assembleurs, déboqueurs et interprètes parfois fournis (gcc, gdb, python)

- **Chargement et exécution de programme** Chargeurs absolus, chargeurs relocalisables, éditeurs de liaison et chargeurs de superposition, systèmes de débogage pour le langage de haut niveau et le langage machine
- **Communications** Fournit le mécanisme de création de connexions virtuelles entre les processus, les utilisateurs et les systèmes informatiques

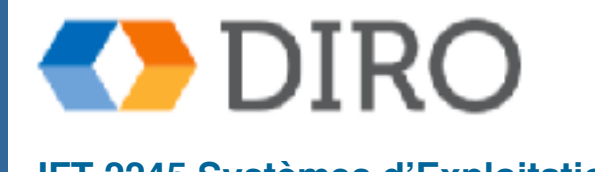

## **Programmes Système**

- Services "background"
	- Lancement au démarrage
		- ✔ Certains pour le démarrage du système, puis se terminent
		- ✔ Certains du démarrage du système à l'arrêt
	- Fournir des fonctionnalités telles que la vérification du disque, la planification des processus, la consignation des erreurs, l'impression
	- Exécuter dans le contexte de l'utilisateur et non dans le contexte du noyau
	- Connu sous le nom de services, sous-systèmes, démons
- Programmes applications
	- Pas une partie du système d'exploitation

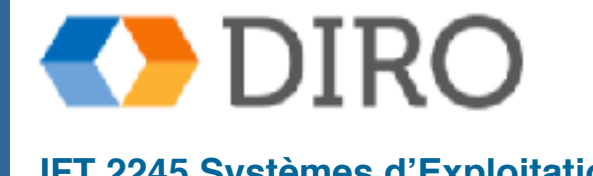

## **Menu**

Les services d'un système d'exploitation

- L'interface d'un système d'exploitation
- **Composants du système d'exploitation**
- Démarrage du système informatique

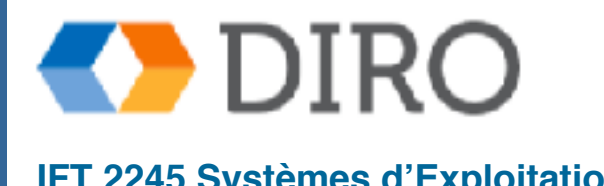

## **Composants du Système d'Exploitation**

- **Implementation**
- Structure
- Déboggage
- **Génération**

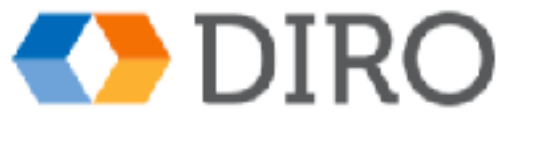

## **Conception du système d'exploitation**

- Pas juste **une façon** de le faire mais il y a des stratégies qui fonctionnent bien
- La structure interne des différents systèmes d'exploitation peut varier considérablement
- Commencez par définir les objectifs et les spécifications
- Affecté par le choix du matériel, type de système
- Buts de l'utilisateur et objectifs du système
	- Buts de l'utilisateur le système d'exploitation devrait être pratique à utiliser, facile à apprendre, fiable, sûr et rapide
	- Objectifs du système le système d'exploitation devrait être facile à concevoir, à mettre en œuvre et à maintenir, ainsi que flexible, fiable, sans erreur et efficace

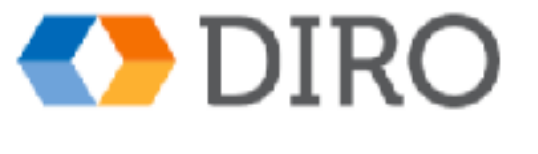

## **Conception du système d'exploitation**

Principe important à séparer:

 Politique: Que va-t-on faire? Mécanisme: Comment va-t-on faire?

- Les mécanismes déterminent comment faire quelque chose, les politiques décident de ce qui sera fait
	- La séparation de la politique du mécanisme est un principe très important, elle permet une flexibilité maximale si les décisions politiques doivent être changées plus tard.
- Spécifier et concevoir OS est une tâche très créative de génie logiciel

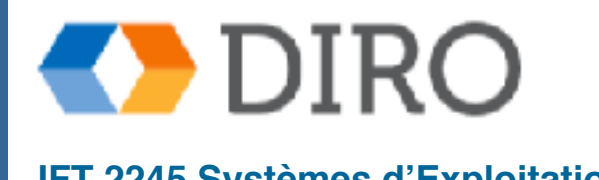

## **La Mise en Oeuvre**

- Beaucoup de variation
- Normalement un mélange de language de programmation
	- Niveaux les plus bas dans "assembly"
	- Corps principal en C
	- Programmes système en C, C ++, langages de script comme PERL, Python, scripts shell
- Plus de langage de haut niveau plus facile à mettre en communication avec d'autres matériels
	- Mais moins efficace
- L'émulation peut permettre à un système d'exploitation de s'exécuter sur du matériel non natif

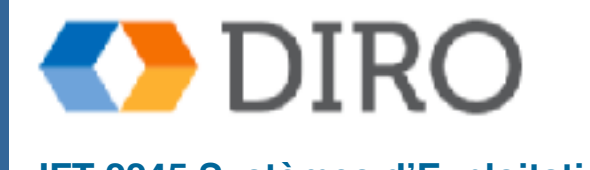

## **Structure du Système d'Exploitation**

- Simple (MS-DOS)
- En couches
	- "Microkernels" (Mach)
	- **Modules**
- Systèmes Hybrids

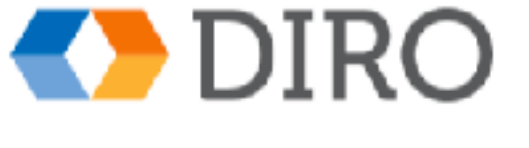

## **Structure Simple**

- MS-DOS écrit pour fournir le plus de fonctionnalités dans le moins d'espace
	- Non divisé en modules
	- Bien que MS-DOS ait une certaine structure, ses interfaces et ses niveaux de fonctionnalité ne sont pas bien séparés

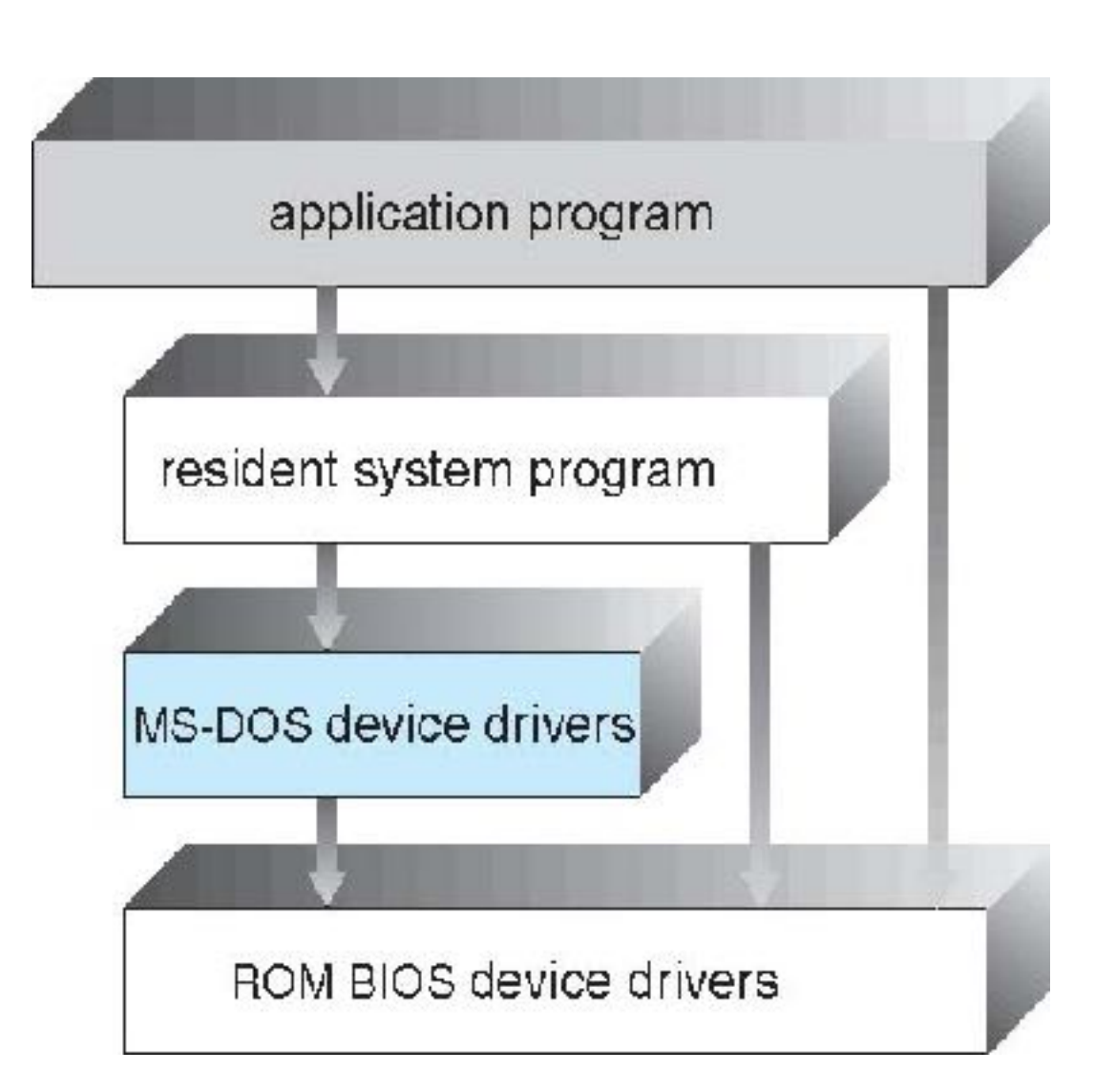

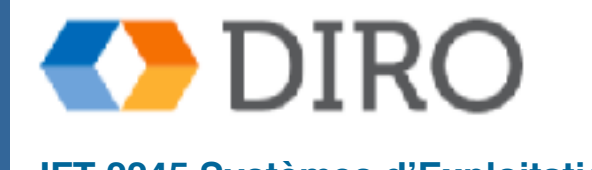

## **UNIX**

- UNIX Limité par la fonctionnalité matérielle, le système d'exploitation UNIX d'origine avait une structure limitée. Le système d'exploitation UNIX se compose de deux parties séparables:
	- Programmes systèmes
	- Le noyaux
		- ✔ Se compose de tout ce qui est en dessous de l'interface d'appel système et au-dessus du matériel physique
		- ✔ Fournit le système de fichiers, la planification de l'UC, la gestion de la mémoire et d'autres fonctions du système d'exploitation; un grand nombre de fonctions pour un niveau
		- ✔ Très peu de frais généraux dans l'interface d'appel système ou de communication au sein du noyau, conduisant à un avantage de performance distinct

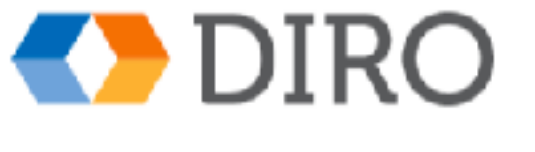

## **Structure du Système UNIX Traditionnelles**

## Au-delà simple mais pas entièrement en couches

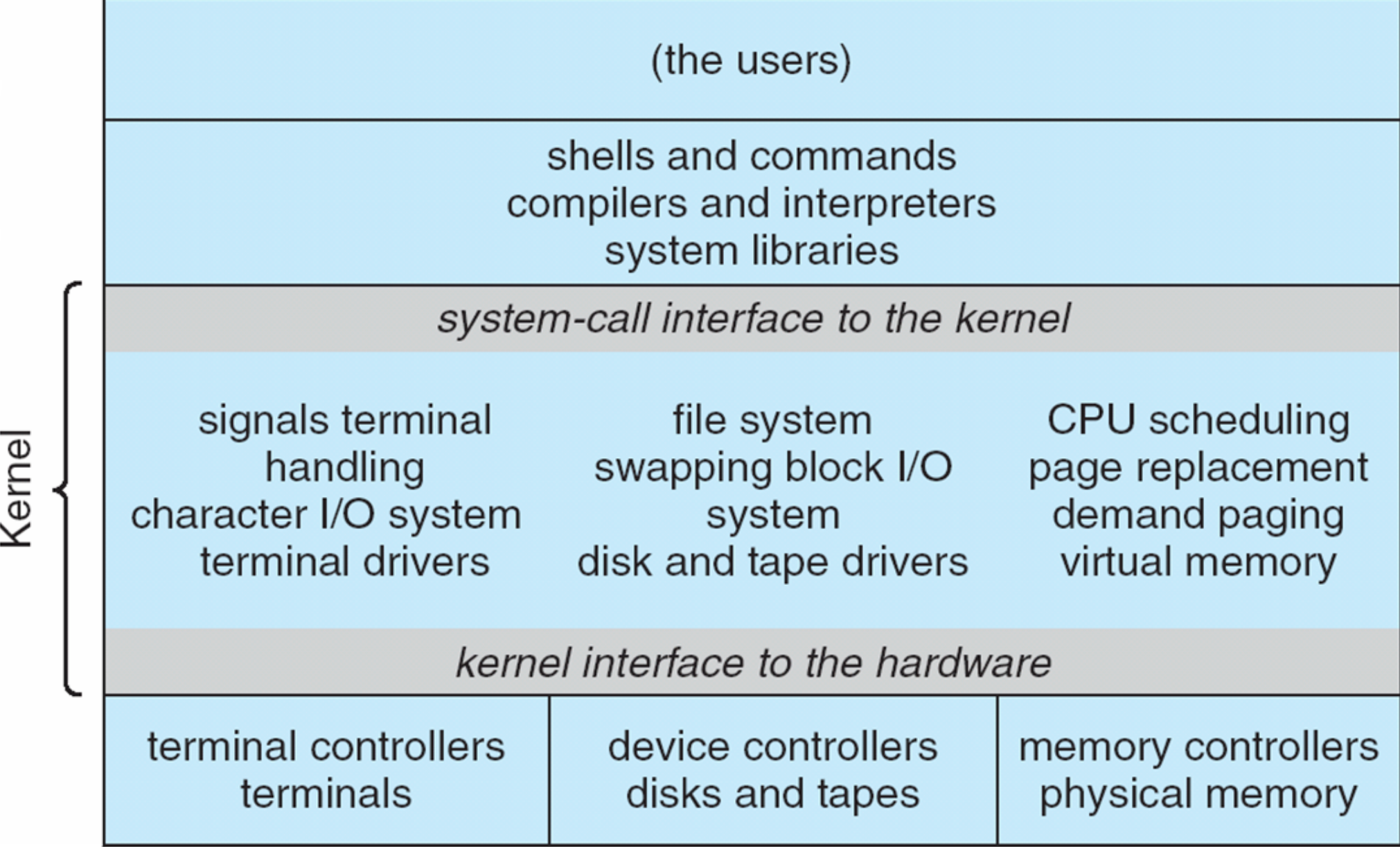

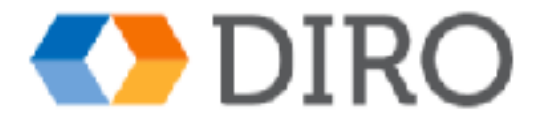

## **Approche en couches**

- Le système d'exploitation est divisé en plusieurs couches (niveaux), chacune étant construite au-dessus des couches inférieures. La couche inférieure (couche 0), est le matériel; le plus haut (couche N) est l'interface utilisateur.
- Grâce à la modularité, les couches sont sélectionnées de manière à ce que chacune utilise des fonctions (opérations) et des services de couches de niveau inférieur seulement.

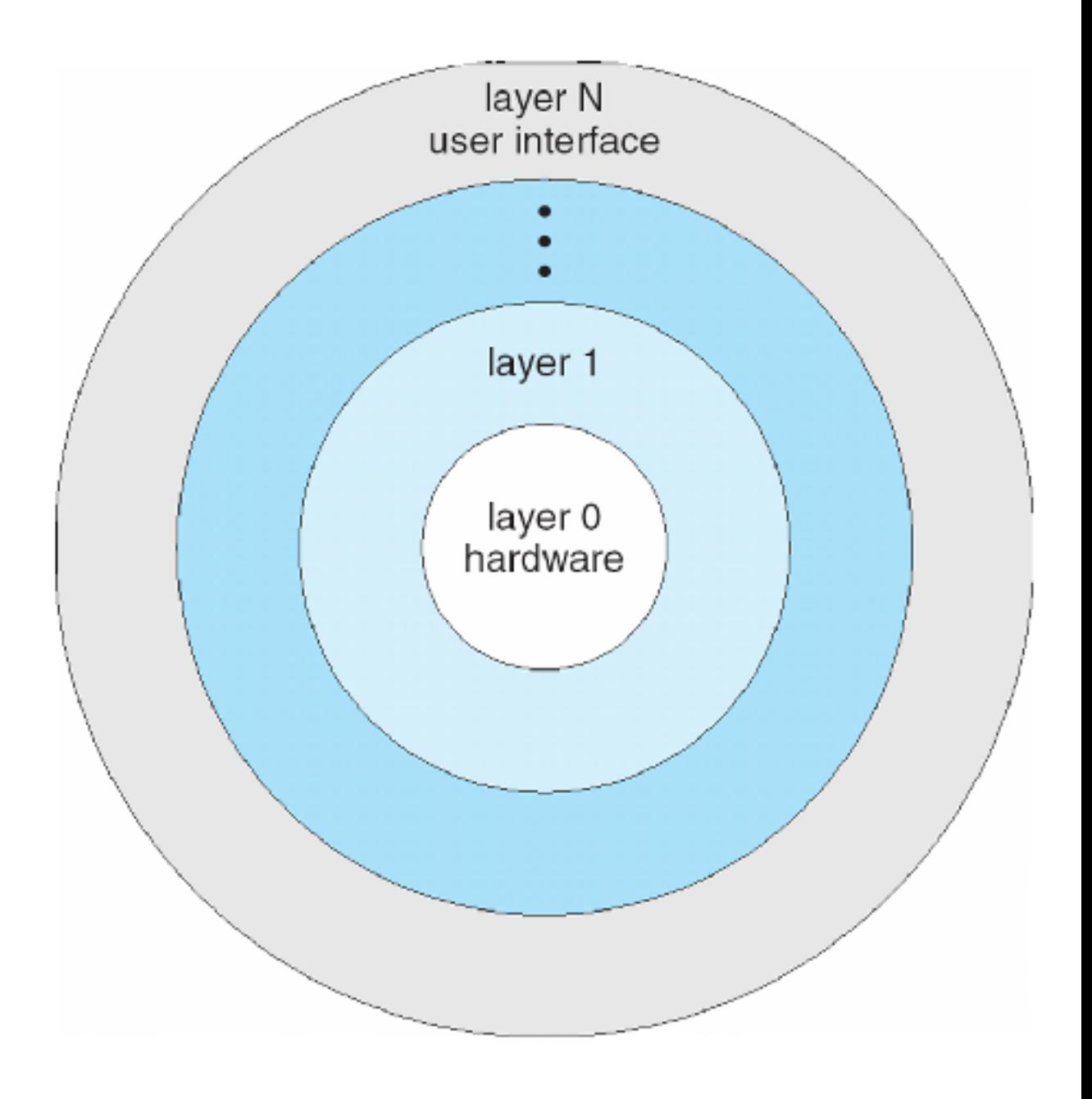

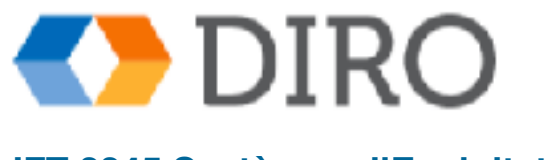

## **Structure du système Microkernel**

- Se déplace autant du noyau vers l'espace utilisateur
- Ex: Mach
	- Mac OS X kernel (Darwin) basé sur Mach
	- La communication a lieu entre les modules utilisateurs en utilisant le passage de message
	- Avantages:
		- Plus facile d'étendre un micro-noyau
		- Plus facile de porter le système d'exploitation à de nouvelles architectures
		- Plus fiable (moins de code s'exécute en mode noyau)
		- Plus sécurisé
	- Désavantage:
		- Augmentation des performances de l'espace utilisateur pour la communication de l'espace noyau

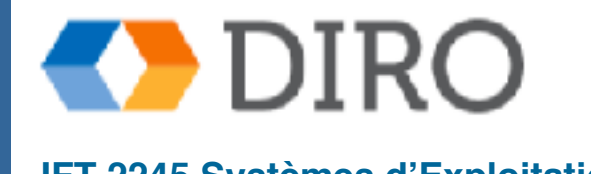

## **Structure de "Microkernel"**

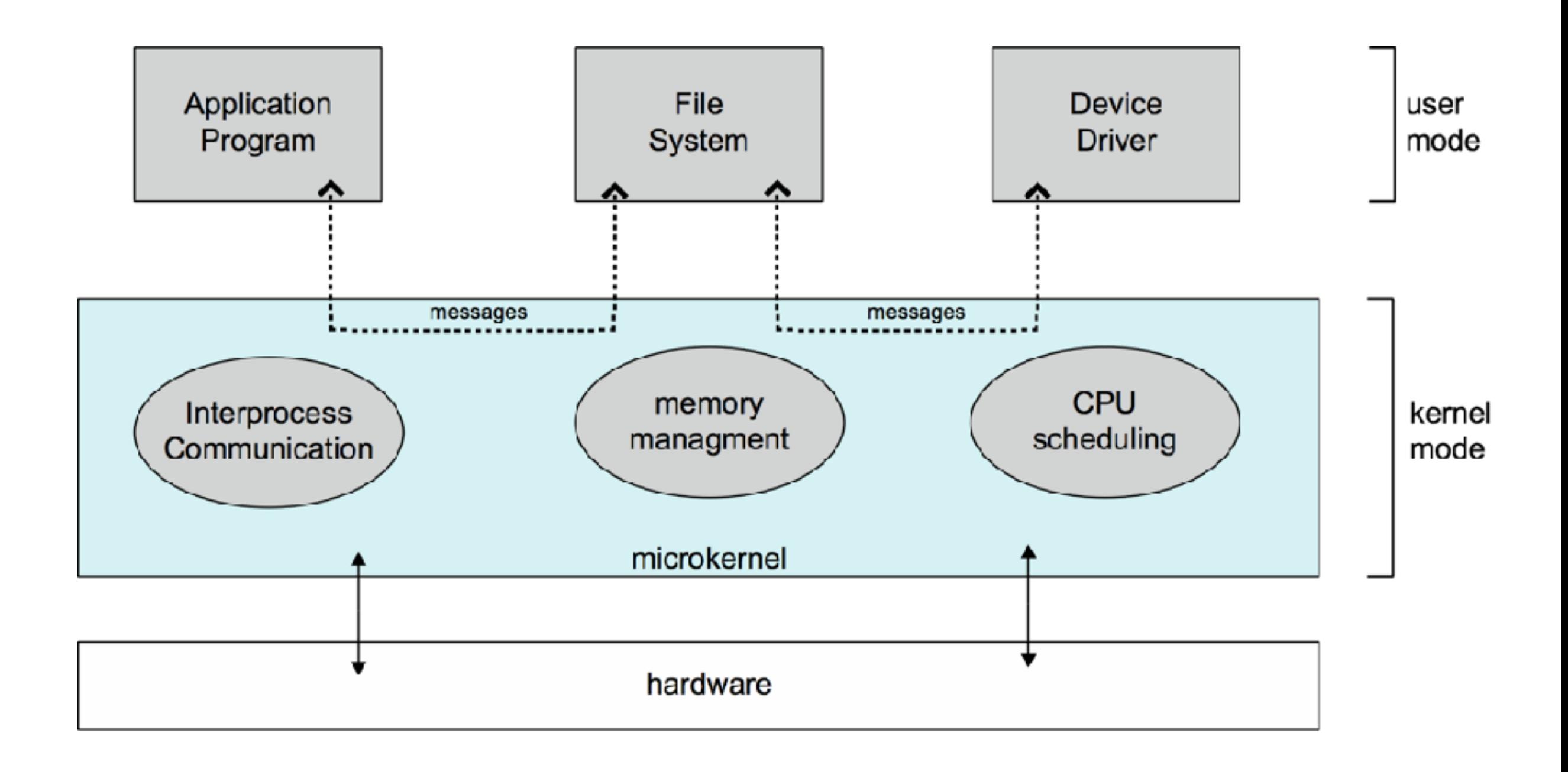

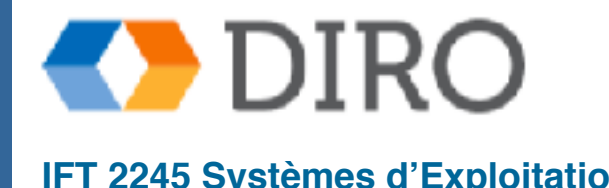

## **Modules**

- La plupart des systèmes d'exploitation modernes implémentent des modules de noyau chargeables
	- Utilise une approche orientée objet
	- Chaque composant de base est séparé
	- Chacun parle aux autres sur des interfaces connues
	- Chacun est chargeable au besoin dans le noyau
- Dans l'ensemble, similaire à des couches, mais avec plus de flexibilité
	- Linux, Solaris, etc.

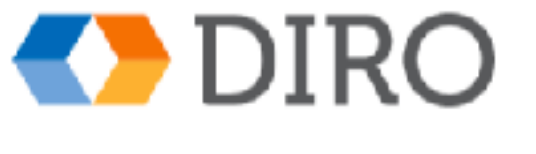

## **Solaris Modular Approach**

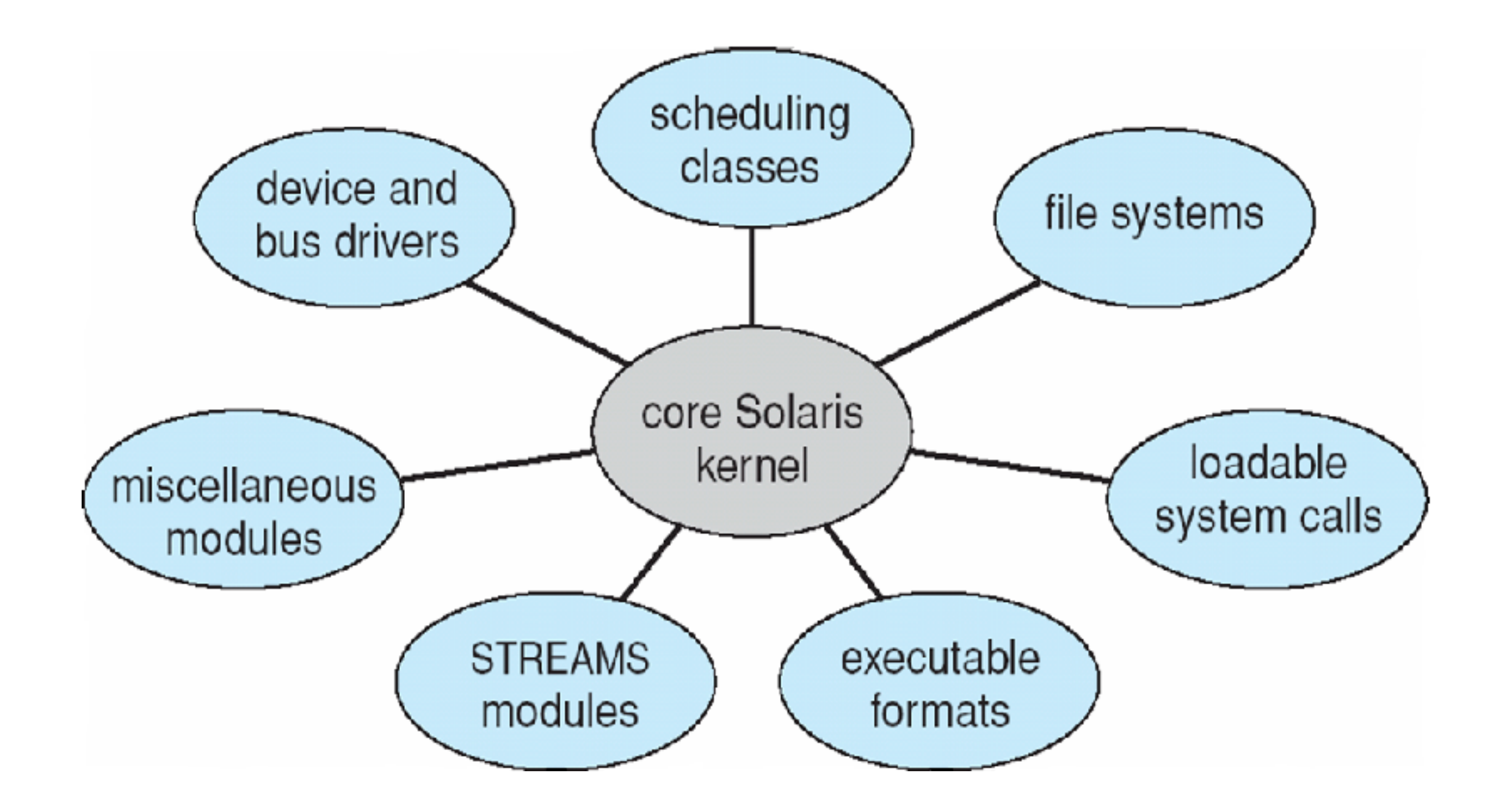

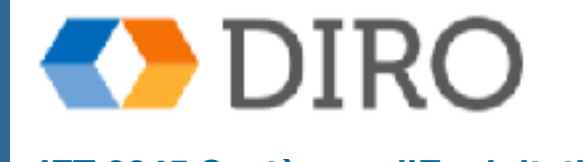

## **Systèmes hybrides**

- La plupart des systèmes d'exploitation modernes ne sont pas un modèle pur
	- Hybride combine plusieurs approches pour répondre aux besoins de performance, de sécurité et d'utilisabilité
	- Noyaux Linux et Solaris dans l'espace d'adresse unique du noyau, donc monolithique, plus modulaire pour le chargement dynamique des fonctionnalités
	- Windows principalement monolithique, plus microkernel pour différentes personnalités de sous-système

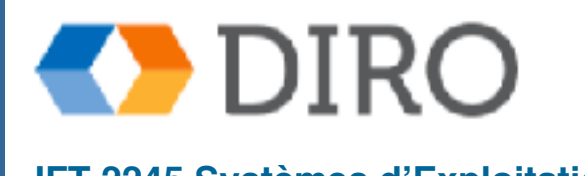

# **Débogage du système d'exploitation**

- Les SE génèrent des fichiers journaux contenant des informations d'erreur
- Echec d'une application peut générer la mémoire de capture du fichier "core dump" du processus

## Kernighan's Law

"Le débogage est deux fois plus difficile que l'écriture du code en premier lieu. Par conséquent, si vous écrivez le code aussi intelligemment que possible, vous n'êtes par définition pas assez intelligent pour le déboguer."

Operating system failure can generate crash dump file containing kernel memory

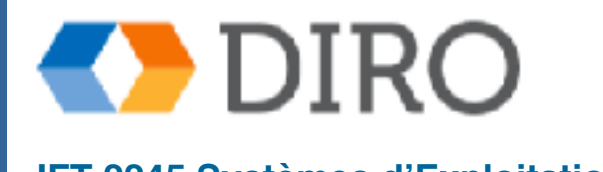

## **BSOD**

A problem has been detected and Windows has been shut down to prevent damage. to your computer.

The problem seems to be caused by the following file: SPCMDCON.SYS

PAGE\_FAULT\_IN\_NONPAGED\_AREA

If this is the first time you've seen this Stop error screen, restart your computer. If this screen appears again, follow these steps:

Check to make sune any new handwane on softwane is properly installed. If this is a new installation, ask your hardware or software manufacturer for any Windows updates you might need.

If problems continue, disable or remove any newly installed hardware or software. Disable BIOS memory options such as caching or shadowing. If you need to use Safe Mode to remove or disable components, restart your computer, press F8 to select Advanced Startup Options, and then select safe Mode.

Technical information:

\*\*\* STOP: 0x00000050 (0xFD3094C2,0x00000001,0xFBFE7617,0x00000000)

SPCMDCON.SYS - Address FBFE7617 base at FBFE5000, DateStamp 3d6dd67c 888

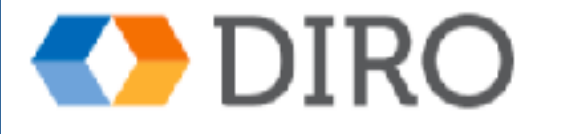

# **Utilitaires pour la surveillance du système**

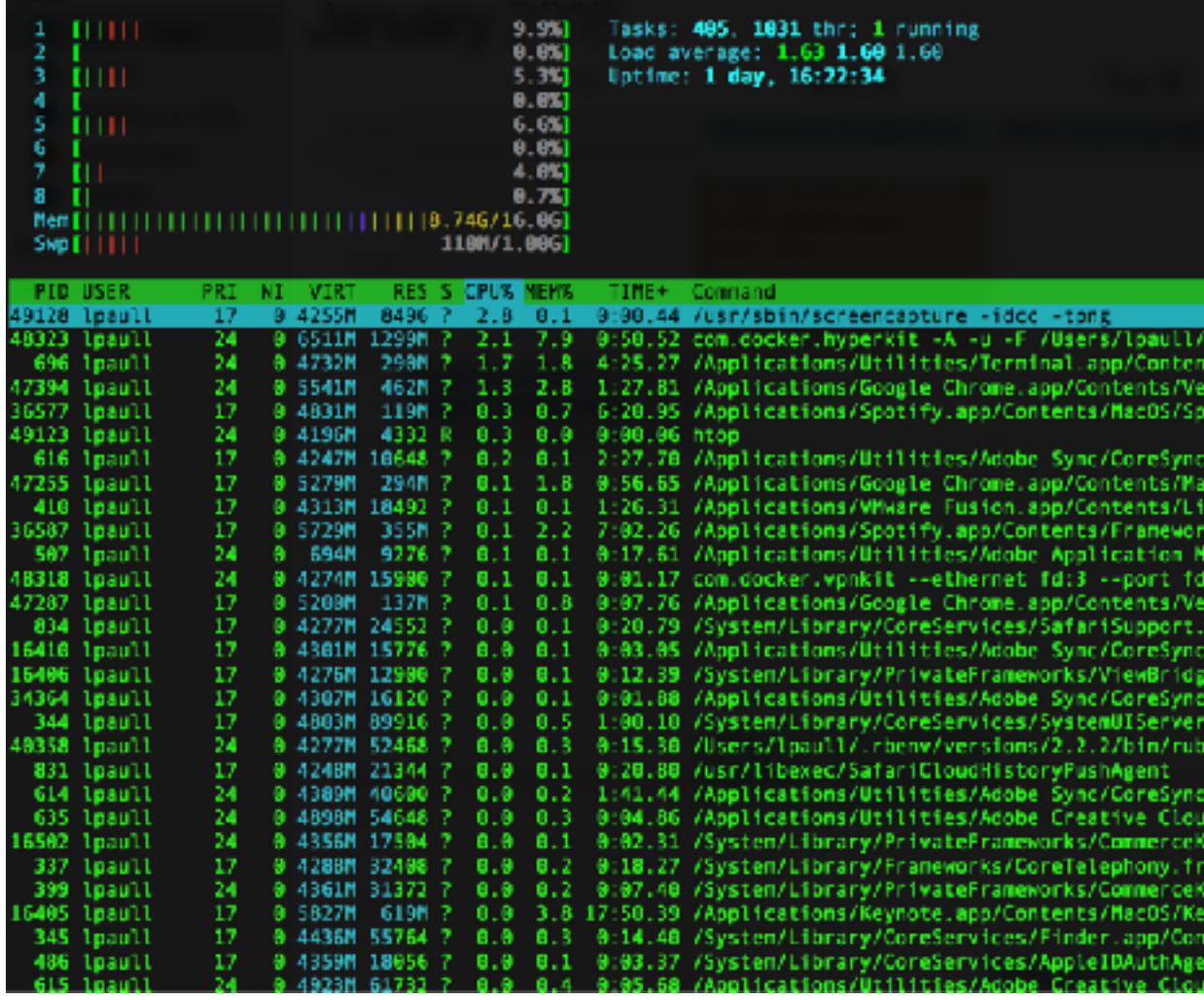

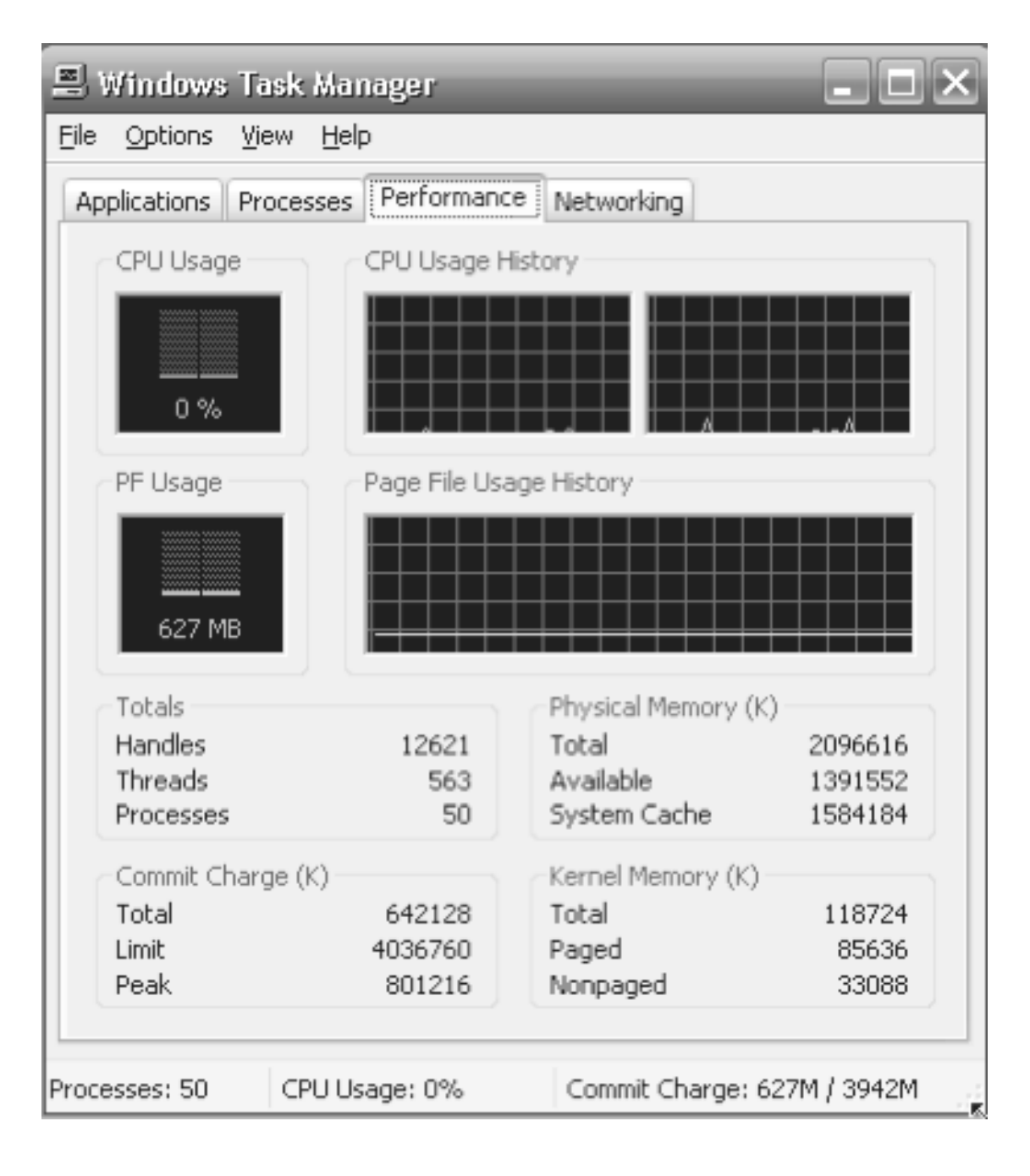

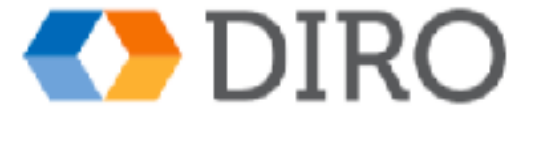

# **Génération de Système d'Exploitation**

- Les systèmes d'exploitation sont conçus pour fonctionner sur n'importe quelle classe de machines; le système doit être configuré pour chaque site informatique spécifique
- Le programme SYSGEN obtient (automatiquement ou via des requêtes sur le sysadmin) des informations concernant la configuration spécifique du système matériel
	- Utilisé pour créer un noyau compilé spécifique au système ou un système configuré
	- Peut générer un code plus efficace qu'un noyau général
- OS compilé pour la machine spécifique (plus rapide), ou des tables liées aux spécificités identifiées d'une machine (intermédiaire), ou toutes les options possibles sont là, et liées si nécessaire (plus lent mais plus général)
- Est-ce que le système d'exploitation doit être recompilé à chaque changement, ou s'adapte-t-il lorsque des changements surviennent?

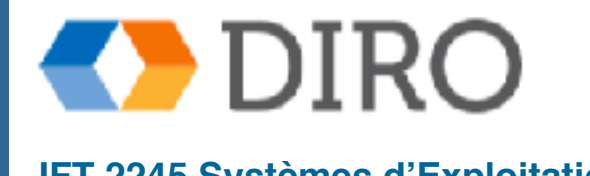

## **Menu**

Les services d'un système d'exploitation

- L'interface d'un système d'exploitation
- Composants du système d'exploitation
- **Démarrage du système informatique**

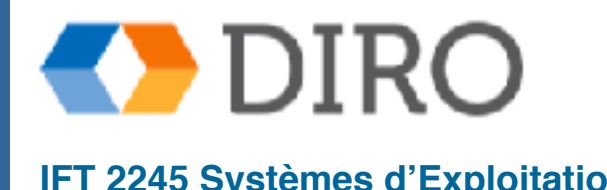

## **System Boot**

- When power initialized on system, execution starts at a fixed memory location (ex: early Intel: 000FFFF0h)
	- Firmware ROM used to hold initial boot code

Étapes:

- 1. BIOS: Vérifications du système
- 2. Boot loader: e.g. GRUB peut sélectionné un SE
- 3. Noyau du SE commence

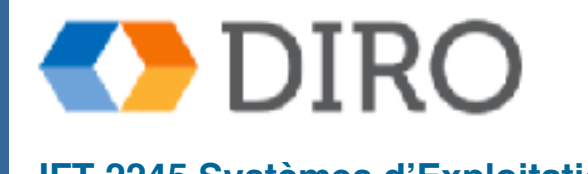

## **Sommaire**

Les systèmes d'exploitation fournissent des services pour:

- Les utilisateur
- Les administrateurs
- Les interface entre le système d'exploitation et les utilisateur:
	- Command line
	- GUI
	- Appels système
	- Programmes système
- Il y a des différents modèles pour la creation d'un nouveau système d'exploitations

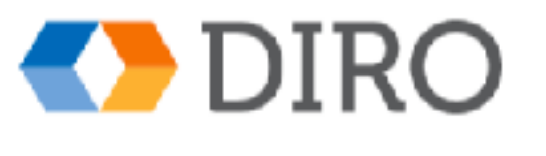